## МИНИСТЕРСТВО ОБРАЗОВАНИЯ И НАУКИ РОССИЙСКОЙ ФЕДЕРАЦИИ федеральное государственное бюджетное образовательное учреждение высшего образования «Тольяттинский государственный университет»

Институт энергетики и электротехники

(наименование института полностью)

Кафедра « \_Промышленная электроника\_\_\_»

(наименование кафедры)

27.03.04 Управление в технических системах

(код и наименование направления подготовки, специальности)

Системы и технические средства автоматизации и управления

(направленность (профиль)/специализация)

# **БАКАЛАВРСКАЯ РАБОТА**

на тему Гибкий автоматизированный комплекс обработки шестерни

Студент Г.М. Мародасейнов

Руководитель О.Ю. Копша

(И.О. Фамилия) (личная подпись) (И.О. Фамилия) (личная подпись) Консультант М.А. Четаева (И.О. Фамилия) (личная подпись)

## **Допустить к защите**

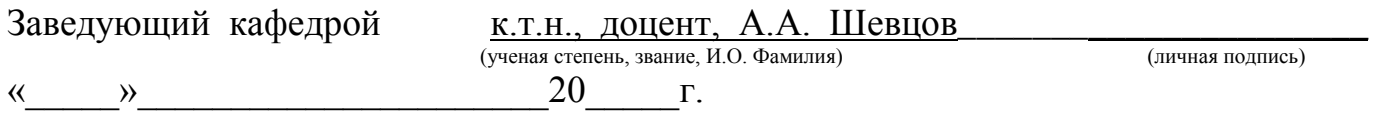

Тольятти 2018\_\_

### АННОТАЦИЯ

Тема: Гибкий автоматизированный комплекс обработки шестерни: Бакалаврская работа по направлению 27.03.04 «Управление в технических системах»: - Тольятти: ТГУ, 2018.

В работе осуществлена разработка технологического процесса механической обработки детали типа шестерня. Выполнен расчет припусков на механическую обработку детали, межоперационных размеров, режимов резания, норм времени. Спроектирован ГАК (Гибкий автоматизированный комплекс) для токарной, шлифовальной, зубодолбежной, зубофрезерной и зубофасочной операций технологического процесса. Выбраны роботы для обслуживания основного технологического оборудования, подобрано вспомогательное технологическое оборудование и система обеспечения безопасности работы ГАК. Спроектировано специальное захватное устройство с расчетами его кинематических, силовых, точностных и прочностных характеристик. Разработана 2-х уровневая система управления ГАК на базе контроллера S7-300. Представлены циклограмма функционирования и алгоритм оперативного управления ГАК. Разработан экранный интерфейс АРМ (автоматизированное рабочее место) оператора ГАК.

Бакалаврская работа состоит из пояснительной записки с приложениями, 8 листов графического материала формата А1. -55с.

2

### Abstract

The title of the bachelor's thesis is Flexible automated gear processing complex.

The development of technological process of mechanical processing of a gear-type part was carried out in the research work. In this bachelor's thesis, the calculations of allowance for mechanical details processing, inter-operational sizes, cutting modes, and time norms were made. The FAC (flexible automated complex) for turning, grinding, gear-cutting, gear-milling and gear-forming operations of the technological process was designed. Robots to service the main process equipment, were chosen ancillary technological equipment and a safety system for the FAC were selected. Special gripping device was with calculations of its kinematic, power, accuracy and strength characteristics designed. The 2-level control system of the FAC, based on the S7-300 controller was developed. The cyclogram of functioning and the algorithm of operational control of the FAC are also presented in the research work. A special self-centering tick-type device was designed to grip the part. The screen interface of the AWP (automated workplace) of the FAC operator was developed. Technological means has been made for implementing the interface of the automated workplace were selected.

The bachelor's thesis consists of computational and explanatory notes on 55 pages including appendices, and also graphic material on 8 A1 format sheets.

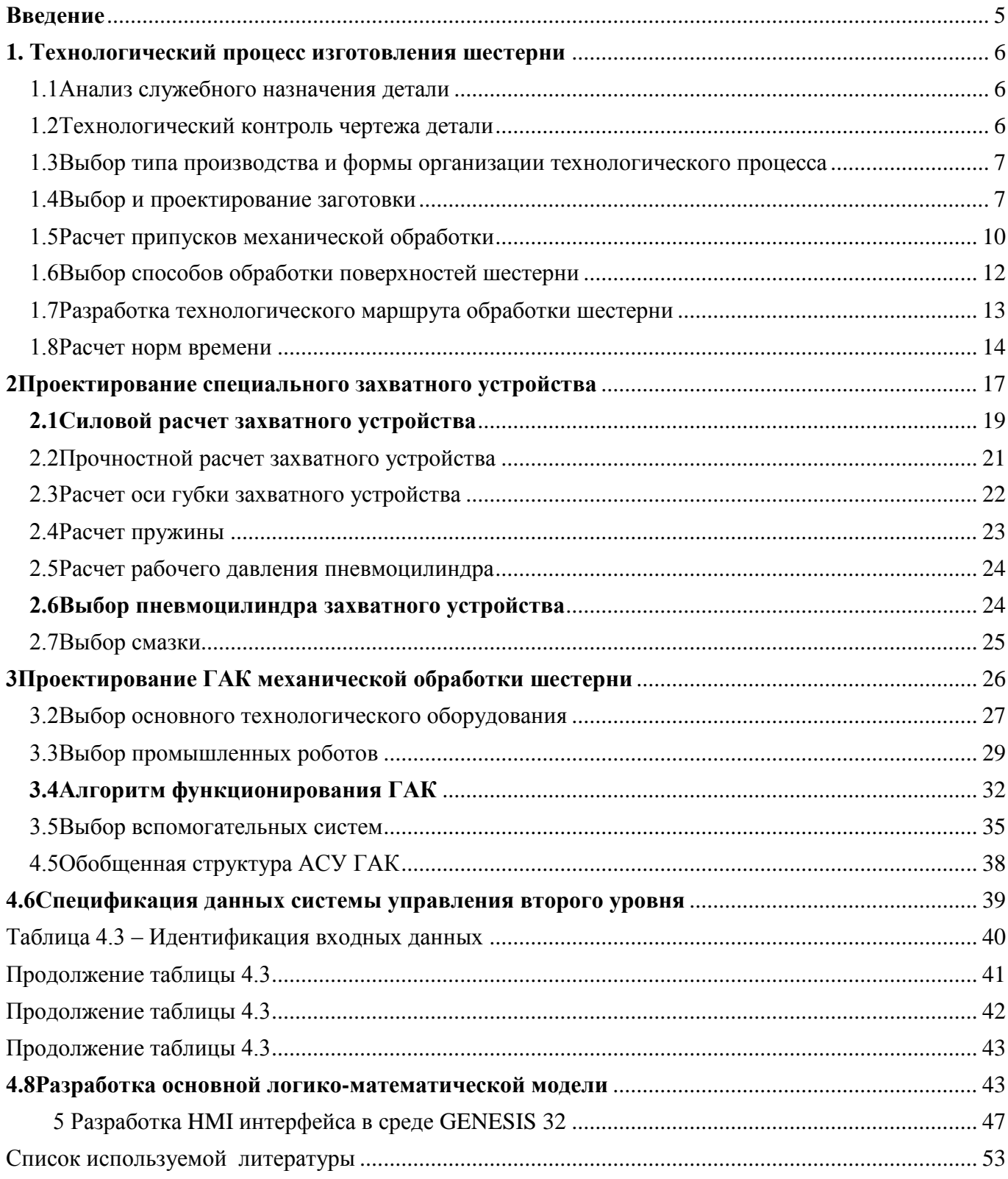

# Содержание

#### **Введение**

<span id="page-4-0"></span>Управление производственными процессами необходимо при автоматизации технологических процессов и производств. С использованием автоматизированного технологического оборудования с системами управления появилась возможность автоматизации всего производственного цикла изготовления деталей. Однако при этом необходимо синхронизировать работу как основного, так и вспомогательного технологического оборудования.

Для обслуживания автоматизированного оборудования могут применяться вспомогательные транспортные устройства и роботы, поэтому проектирование гибких автоматизированных производственных комплексов невозможно без выбора рациональных конструкций транспортных устройств, расчета их конструкций и элементов, в частности захватных устройств.

При этом необходимо обеспечить управление каждым оборудованием в отдельности и всем гибким автоматизированным комплексом в целом. Для этого применяются системы управления комплексами, построенные на базе программируемых логических контроллеров.

Для производства массовой или серийной продукции необходим контроль всех операций технологического процесса и возможность, при необходимости, быстрого изменения параметров оборудования.

В этих условиях оператор с помощью автоматизированных средств получает информацию, обеспечивает ее обработку и воздействует на процесс. Роль человека сводится к наблюдению, наладке и регулированию.

5

### <span id="page-5-0"></span>**1. Технологический процесс изготовления шестерни**

#### <span id="page-5-1"></span>**1.1Анализ служебного назначения детали**

Деталь (шестерня) работает в неравномерном режиме в приводном редукторе.

В качестве материала используется сталь 45, подвергаемая термической обработки. При эксплуатации шестерня подвергается деформации из-за различных скоростей и нагрузок.

В таблице 1.1 рассмотрена классификация поверхностей шестерни.

Таблица 1.1 – Поверхности шестерни

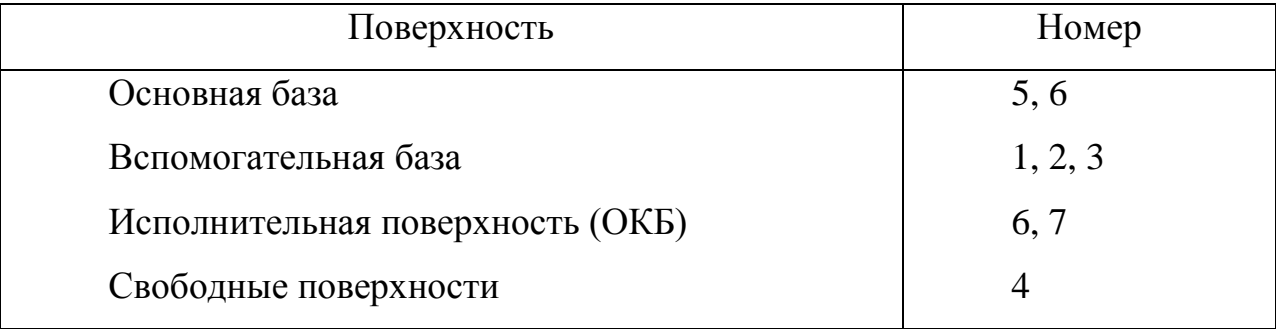

С учетом служебного назначения шестерни при проектировании технологического процесса необходимо выбрать способы обработки отверстия под вал и торца шестерни (поверхности 2, 3 соответственно) и поверхности зубьев, которые являются исполнительными поверхностями (поверхности 5, 6).

Все поверхности шестерни необходимо подвергнуть механической обработки потому, что необработанные поверхности могут привести к значительной неуравновешенности. Это может стать причиной появления вибрации при вращении шестерни.

### <span id="page-5-2"></span>**1.2Технологический контроль чертежа детали**

Рабочий чертёж шестерни содержит требуемую информацию, позволяющую обеспечить понимание конструкции детали. Приведены размеры с величинами отклонений, указаны требуемые значения шероховатости, большинство допустимых геометрических отклонений формы.

### <span id="page-6-0"></span>1.3Выбор типа производства и формы организации технологического процесса

Тип производства определяется с учетом годовой программы выпуска деталей и трудоёмкости. Изготовление шестерни имеет среднюю трудоёмкость, т.к. применяются точные операции, связанные с обработкой поверхностей зубьев и отверстия. Поэтому, несмотря на то, что шестерня имеет небольшую массу (0,6 кг), принимаем, что при годовой программе  $N_r = 8000$  шт. - это массовое производство, для которого характерна поточная форма организации технологического процесса.

Тогда такт выпуска изделия:

$$
t_b = \frac{60 \cdot P_g}{N} = \frac{60 \cdot 3987}{8000} = 29 \text{ (MH)}
$$
\n(1.1)

где P<sub>g</sub>=3987 часа – фонд рабочего времени для поточной линии.

#### <span id="page-6-1"></span>1.4Выбор и проектирование заготовки

Заготовку шестерни можно получить штамповкой или отрезанием из прутка.

Заготовка из проката имеет большие напуски, чем заготовка, полученная штамповкой.

Произведем выбор, ориентируясь на стоимость заготовки, полученной различными способами.

$$
S3ar = (Ci·Q·KT·Kc·KB·KM·Ko/1000)-(Q-q)·Sorx/1000
$$
\n(1.2)

где  $C_i$  – базовая стоимость 1 т заготовок, руб. Для штамповок  $C_i = 21000$ руб.

О -масса заготовки, кг. С учетом массы шестерни 0,6 кг массу заготовки определим по формуле:

$$
Q=q/K_M=0.6/0.7=0.86 \text{ kT}
$$
 (1.3)

Км - коэффициент использования материала. гле

 $K_T = 1,05 -$ коэффициент точности заготовки

К<sub>с</sub> – коэффициент сложности штамповки.

Значение, зависящее от сложности заготовки:

$$
C = Q/G_{\phi} = 0.86/0.95 = 0.91\tag{1.4}
$$

Штамповка относится к группе сложности С2.

 $K_c = 0.92$ , для углеродистой стали 2-ой группы сложности,

 $K_B=0.7 -$  коэффициент массы заготовки,

 $K_M = 1,21 -$ коэффициент марки материала заготовки,

 $K_0 = 1 - \kappa$ оэффициент объёма производства заготовок,

 $S_{\text{orx}}$  =3840 руб/т – стоимость отходов в рублях за тонну,

 $S<sub>3aF</sub>=(11000·0,86·1,05·0,92·0,7·1,21·1/1000)-(0,86-0,6·3840/1000)=12,75$ 

руб/шт.

При обосновании выбора способа изготовления заготовки отрезкой из круглого проката, требуется учет стоимости изготовления заготовки и стоимости ее последующей обработки.

Рассчитаем цену заготовки при отрезке из проката:

$$
\mathbf{S}_{\text{aar}}^{\text{mpow}} = \mathbf{M} + \Sigma \mathbf{C}_{\text{O3}}; \tag{1.5}
$$

где М – цена материала заготовки, руб,

 $\Sigma C_{03}$  – себестоимость технологических операций правки, калибрования прутка, разрезки его на штучные заготовки,

М – затраты на материал

$$
M=Q \cdot S - (Q-q) \cdot S_{\text{orx}}/1000 \tag{1.6}
$$

где Q=0.9;

 $S = 10 \text{ py}$ б/кг;

М=0,9∙10-(0,9-0,6)∙3840/1000=7,7 руб/шт.

Тогда затраты на отрезку:

$$
C_{0.3} = C_{\text{m}3} \cdot T_{\text{m}7} / 60 \cdot 100 \tag{1.7}
$$

где  $C_{\text{II}3}$ =100 руб/час;

Тшт – штучное время заготовительной операции:

$$
T_{\text{m}T} = d/S_{\text{M}} = 70/100 = 0.7 \text{ M}H
$$
\n(1.8)

Тогда

 $C_{0.3} = 1000 \cdot 0.7/60 \cdot 100 = 0.56$  руб/шт;

Время на обработку напуска заготовки определяется по формуле:

$$
T_o = 10^{-3} \cdot 0.17 \cdot d \cdot 1 \cdot i \cdot K_X \tag{1.9}
$$

где d=70,

 $l=20$  MM,

i=4 число проходов,

 $K_x=1.5 -$  коэффициент холостого хода.

Тогда

 $T_o=10^{-3}$  $·0,17$  $·70$  $·20$  $·4$  $·1,5=1,4$  мин.

Стоимость 1 станко-минуты составляет 70 руб/час.

В итоге стоимость обработки:

Nо=7000∙1,4/60∙100=1 руб.

Время на обработку второго напуска аналогично первому. При этом  $T_0=1$  руб; Тогда время на обработку второго напуска также определяется как:

$$
T_0 = 10^{-3} \cdot 0.17 \cdot d \cdot 1 \cdot i \cdot K_X; \tag{1.10}
$$

где d=70мм,

l=30 мм,

i=8 число проходов,

 $K_X=1.5 -$  коэффициент холостого хода.

Тогда

 $T_{o}=10^{-3}$ ∙0,17∙70∙30∙8∙1,5=2,9 мин.

При стоимости 1 станко-минуты (70 руб/час)

Определяем стоимость обработки заготовки:

Nо=7000∙2,9/60∙100=2,2 руб;

Суммарная стоимость обработки заготовки:

 $\Sigma N_0 = 1 + 1 + 2.2 = 4.2$  pv6.

Тогда стоимость заготовки из проката:

 $S<sub>3ar</sub>$ <sup>прок</sup>=0,56+4,2+7,7=12,46 руб;

При этом коэффициент использования метала:

- для проката:  $K^{np}$ =0,6/0,9 =0,67

- для штамповки:  ${\rm K}^{\text{\tiny{III}}}{=}0,6/0,86{=}0,7$ 

В прокате на деталь используется 67% металла, при штамповке 70% металла.

В результате анализа производство заготовок из проката является более выгодным, чем использование штамповки. В итоге разница стоимости получения заготовки:

$$
B_{\text{3ar}} = (S_{\text{3ar}}^{\text{no}} - S_{\text{3ar}}^{\text{un}})^* N = (12.75 - 12.46) \cdot 8000 = 290 \text{ py6}
$$
 (1.11)

### <span id="page-9-0"></span>1.5Расчет припусков механической обработки

припуски механической обработки отверстия  $\acute{\theta}$ 20H8<sup>+0,033</sup>. Рассчитаем Последовательность обработки этой поверхности 8 квалитета точности с шероховатостью Ra = 0,32 включает сверление, развертывание, шлифование.

Минимальный припуск на обработку внутренних цилиндрических поверхностей определяем по формуле:

$$
2z_{\min} = 2\bigotimes_{Z_{i-1}} + h_{i-1} + \sqrt{\Delta_{\Sigma_{i-1}}^2 + \xi_i^2}
$$
 (1.12)

где  $R_{Z_i}$  - размер неровностей, полученный на предыдущей операции;

 $h_{i-1}$  – размер слоя дефектов поверхности, полученный на предыдущей операции;

 $\Delta_{\Sigma_{L1}}$  - суммарное отклонение расположения поверхности обработки, полученное на предыдущей операции;

ξ<sub>і</sub> - погрешность установки на выполняемом переходе.

Расчет припусков на обработку  $\acute{O}20$  ( $^{+0,033}$ ) приведен в таблице 1.2.

| Технологические<br>операции | Составляющие<br>припуска, мкм |                   |                 | Расчетный<br>NМ<br>припуск<br>È | pasмep<br>MМ<br>ЪÁ<br>ನ | ехнологиче<br>допуск<br>Γd,<br>ский<br>$\overline{\phantom{0}}$ |       | Предельные<br>размеры, мм | Предельные | CKOB<br>ᆽ<br>чени:<br>црипу<br>зна |            |
|-----------------------------|-------------------------------|-------------------|-----------------|---------------------------------|-------------------------|-----------------------------------------------------------------|-------|---------------------------|------------|------------------------------------|------------|
|                             | <b>Rz</b>                     | h                 | $\Delta \Sigma$ | £.                              |                         |                                                                 |       | $d_{\min}$                | $d_{max}$  | $2Z_{\min}$                        | $2Z_{max}$ |
| Заготовка                   | 160                           | 20- $t\backslash$ | 570             |                                 |                         | 16,56                                                           | 1.4   | 15,16                     | 16,56      |                                    |            |
| Сверление                   | 40                            | 60                | 28              | 100                             | 1,86                    | 19,426                                                          | 0,18  | 19,246                    | 19,826     | 1,86                               | 3,086      |
| Развертывание               | 10                            | 20                |                 |                                 | 0,456                   | 19,882                                                          | 0.07  | 19,812                    | 20,012     | 0,456                              | 0,566      |
| Шлифование                  | 5                             | 10                |                 | 5                               | 0,061                   | 19,993                                                          | 0.033 | 19,951                    | 20,043     | 0,061                              | 0.098      |

Таблица 1.2 – Величины припусков обработки поверхности  $\acute{O}20$  ( $^{+0,033}$ )

Причем:

1. h – глубина дефектного поверхностного, мкм.

2. Ra 0,32 (Rz 5) обеспечивается шлифованием.

3. Суммарное отклонение расположения поверхности обработки рассчитываем по формуле:

$$
\Delta_{\Sigma} = \sqrt{\Delta_{c}^2 + \Delta_{ssc}^2} \tag{1.13}
$$

где  $\Delta_{\text{cm}}$  – смещение по линии разъема штампов

 $\Delta_{\rm cm} = 300$ мкм;

 $\Delta_{\text{3KC}}$  – несоосность наружного и внутреннего диаметров заготовки

 $\Delta_{\text{3KC}} = 400$ мкм.

Тогда

$$
\Delta_{\Sigma} = \sqrt{0.3^2 + 0.4^2} = 0.570 \text{ mm}.
$$

4. Ошибку установки заготовки рассчитаем по формуле:

$$
\varepsilon_i = \sqrt{\varepsilon_{\delta}^2 + \varepsilon_{\delta}^2} \tag{1.14}
$$

где  $\varepsilon_6$  – ошибка базирования, мкм;

 $\varepsilon_{3}$  – ошибка закрепления, мкм.

Так как  $\varepsilon_6 = 0$ , то  $\varepsilon = \varepsilon_3$ .

5. Максимальный расчетный диаметр определяем по формуле:

$$
d_{\text{pac}q(i-1)} = d_{\text{pac}q(i-1)} - 2z_{\min(i-1)} M M \tag{1.15}
$$

6. Определяем минимальные предельные значения припусков  $z^{np}$ <sub>min</sub>:

$$
2 z^{\text{np}}_{\text{min}} = d_{\text{max. i}} \cdot d_{\text{max(i-1)}} \tag{1.16}
$$

$$
2 z^{\text{np}}_{\text{max}} = d_{\text{max}, i} - d_{\text{max}(i-1)}
$$
 (1.17)

Тогда

- для шлифования:

2  $z^{\text{np}}$ <sub>min 4</sub>= 19,943 -19,882 = 0.061<sub>MM</sub>,

2  $z^{\text{np}}$ <sub>max 4</sub>=19,951-19,812 = 0,098 мм;

- для токарной обработки:

2  $z^{\text{np}}$ <sub>min 3</sub>=19,882 -19,426= 0,566 мм;

$$
2 \text{ z}^{\text{np}}_{\text{max}} = 19,812-19,246 = 0,456 \text{ mm};
$$

- для сверления:

$$
2 z^{\text{np}}_{\text{min 2}} = 19,426 - 16,56 = 3,086 \text{mm};
$$
  

$$
2 z^{\text{np}}_{\text{max 2}} = 19,246 - 15,16 = 3,086 \text{mm}.
$$

Расчетные припуски на остальные поверхности вычисляем по формуле:

$$
z_{\min} = K_{\text{np}} \cdot z_{\text{ra6n}} \tag{1.18}
$$

где Кпр – коэффициент, учитывающий уточнение формы детали при обработке:

$$
K_{\text{mp}} = z_{\text{min}}^{p} / z_{\text{min}}^{m} = 2.337/3.5 = 0.679 \tag{1.19}
$$

Расчетные значения припусков на поверхности детали приведены в таблице 1.3.

Таблица 1.3 – Расчетные значения припусков на поверхности

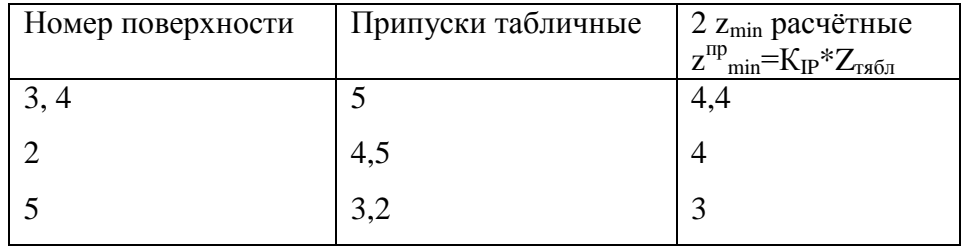

# <span id="page-11-0"></span>**1.6Выбор способов обработки поверхностей шестерни**

Способы обработки поверхностей шестерни выбираются с учетом их требуемой точности и шероховатости.

Виды способов обработки поверхностей приведены в таблице 1.4.

Таблица 1.4 – Способы обработки поверхностей

| Номер<br>поверхности | Квалитет точности | Заданная<br>шероховатость,<br><b>MKM</b> | Методы<br>обработки                  |
|----------------------|-------------------|------------------------------------------|--------------------------------------|
|                      |                   | 1,6                                      |                                      |
| 2                    |                   | 0,8                                      | C, T <sub>O</sub> , III <sub>T</sub> |
| 3                    | 10                | 1,6                                      | T, III                               |
| 4                    | 10                | 2,5                                      | T, III                               |
|                      |                   | 2,5                                      | $36, \text{III}$                     |
|                      |                   |                                          |                                      |

В таблице 1.4 приведены следующие виды операций: долбление – Д, сверление – С, токарная обдирочная –  $T_0$ , шлифовальная черновая – Шч, токарная – Т, шлифовальная – Ш, зубофрезерная – Зб.

## <span id="page-12-0"></span>**1.7Разработка технологического маршрута обработки шестерни**

Разработанный технологический процесс изготовления шестерни включает в

себя следующие технологические операции:

000 заготовительная,

005 токарная,

010 токарная,

015 токарная,

020 токарная,

025 токарная,

030 долбежная,

035 зубофрезерная,

040 шлифовальная,

045 шлифовальная

При выборе оборудования для реализации технологического процесса следует учитывать степень автоматизации станков (возможность программной обработки, наличие систем числового программного управления), а также максимальные размеры обрабатываемых на них деталей.

Операции 005-025 реализуются на токарном патронном полуавтомате с четырехпозиционной инструментальной головкой (ЧПУ CKE 6136Z),

Операция 030 – долбежная машина (ЧПУ S200TG),

Операция 035 – зубофрезерный станок (ЧПУ 53С50Ф4),

Операция 040 – шлифовальный полуавтомат 3Г71,

Операция 045 – шлифовальный полуавтомат 3К12.

## <span id="page-13-0"></span>**1.8Расчет норм времени**

Рассчитаем время затрачиваемое на технологические операции, которое оценивается штучным временем, рассчитываемым по формуле:

$$
T_{\text{IUT}} = T_o + T_{\text{BC}} + T_{\text{OE}} + T_{\text{ot}}
$$
 (1.20)

где

 $T<sub>o</sub>$  – основное время, мин;

 $T_{\text{BC}}$  – вспомогательное время, мин;

 $T_{\text{o}6}$  – обслуживающее время, мин;

 $T_{\text{or}}$  – личное время отдыха, мин.

Для токарной операции.

Основное время для чернового растачивания поверхности рассчитаем по формуле:

$$
T_{O1} = L_{PX} \cdot i/S_m = 30.32 \cdot 1/80 = 0.379 \text{ mth}
$$
 (1.21)

где  $L_{px}$  – расстояние рабочего хода, мм (принимаем  $L_{px} = 30,32$  мм);

 $i$  – количество рабочих ходов,  $i=1$ ;

 $S_m$  – перемещение инструмента в минуту, мм/мин:

$$
S_m\!=\!\!S_o\!\!\cdot\!\!n\!\!=\!\!80\;\text{mm}/\text{mm},
$$

где n – скорость вращения шпинделя, об/мин.

Аналогично рассчитаем время остальных переходов операции 010.

Определим основное время:

$$
T_o = \Sigma T_{oi} = 0.379 + 0.48 = 0.859 \text{MH}
$$
\n(1.22)

И вспомогательное время:

$$
T_{BC} = T_{yc} + T_{so} + T_{yn} + T_{u3M}
$$
 (1.23)

где Ту. с. – время установки-снятия шестерни, мин;

Тз.о. – время закрепления-открепления шестерни, мин;

Туп – управляющее время, мин;

Тизм – время метрологических измерений шестерни, мин

Суммарное время на манипуляции с деталью в токарном патроне:

$$
T_{y.c.} + T_{30} = 0.07
$$
 **min**

Управляющее время:

$$
T_{\text{yn}}=0,06\text{MH}.
$$

Время метрологических измерений шестерни:

$$
T_{H\text{3M}}\text{=}0,\!024\text{ mm}
$$

Подставляя составляющие в формулу (1.23), получим:

$$
T_{\text{bc}} = 0.07 + 0.06 + 0.024 = 0.184 \text{m}^{\text{H}}
$$

Время технического обслуживания рассчитываем по формуле:

$$
T_{o6}=T_{\text{rex}}+T_{\text{opr}}\tag{1.24}
$$

где Т<sub>тех</sub> – техническое время обслуживания оборудования, мин;

 $T_{\text{OPT}}$  – организационное время обслуживания оборудования, мин.

Для токарных операций:

$$
T_{\text{rex}} = T_0 \cdot t_{\text{CM}} / T \tag{1.25}
$$

где t<sub>см</sub> – время на наладку инструментов на подналадку станка, мин: примем  $t_{cm} = 2$  мин,

Т – период стойкости одного инструментанструмента, мин: примем Т = 50 мин.

Тогда

$$
T_{\text{rex}}=0.859.2/50=0.034 \text{ mth}
$$

Определим время на организационное обслуживание :

$$
T_{\text{opr}} = T_{\text{on}} \cdot \Pi_{\text{opr}} / 100 \tag{1.26}
$$

где Топ – оперативное время, мин, определяемое по формуле

$$
T_{\text{on}} = T_{\text{o}} + T_{\text{BC}} \tag{1.27}
$$

Тогда

$$
T_{\text{on}} = 0,859+0,154=1,013 \text{ min}
$$

ПОРГ – затраты на организационное обслуживание рабочего места, %*.*  Принимаем  $\Pi_{\text{OPT}}= 1,7\%$ .

По формуле (1.26) определяем:

$$
T_{\text{opt}}=1,013\cdot1,7/100=0,017
$$

По формуле (1.24) вычисляем время технического обслуживания оборудования:

$$
T_{05} = 0.034 + 0.017 = 0.051 \text{ mth};
$$

Личное время отдыха составляет 6% от суммы основного и вспомогательного времени:

$$
T_{or} = 0.06(T_o + T_{gc}) = 0.06(0.859 + 0.154) = 0.0607
$$

Тогда по формуле (1.20) рассчитаем штучное время операции 010:

$$
T_{\text{iff}} = 0,859 + 0,154 + 0,057 + 0,0607 = 1,1 \text{ min};
$$

Таким же образом рассчитываем времена выполнения других технологических операций.

#### <span id="page-16-0"></span>**2Проектирование специального захватного устройства**

При автоматизации процесса обработки детали необходимо выполнять следующие виды манипуляций:

- поштучный захват детали из накопителя;

- ориентирование детали;

-транспортирование в зону обработки;

- базирование детали в станочном приспособлении;

- разгрузка станочного приспособления;

- транспортирование детали из зоны обработки;

- загрузка выходного накопителя.

Для выбора промышленного робота (ПР) необходимо учитывать его грузоподъемность. Масса шестерни 0,6 кг. Поэтому выбираем ПР легкой серии с максимальной грузоподъемностью 5кг.

С учетом компоновки выбранного основного технологического оборудования и вышеперечисленных требуемых манипуляций робот должен иметь необходимое число степеней подвижности, которые обеспечивают возможность транспортировки и укладки деталей:

- поворот руки относительно вертикальной оси для обеспечения перемещения детали между оборудованием;

- выдвижение руки вдоль горизонтальной оси для перемещения детали к технологическим позициям оборудования;

- подъем руки вдоль вертикальной оси для компенсации разницы высот технологических позиций в зависимости от компоновок технологического оборудования;

- поворота кисти манипулятора вокруг горизонтальной оси для захвата деталей.

Следовательно ПР должен иметь не меньше четырех степеней подвижности и работать в полярной цилиндрической системе координат.

17

ПР целесообразно использовать для автоматизации загрузки-выгрузки деталей, имеющих поверхности для базирования, ориентации, захвата и удерживания.

С учетом всех вышеуказанных требований выбираем ПР МЕРО 7 (рисунок 2.1).

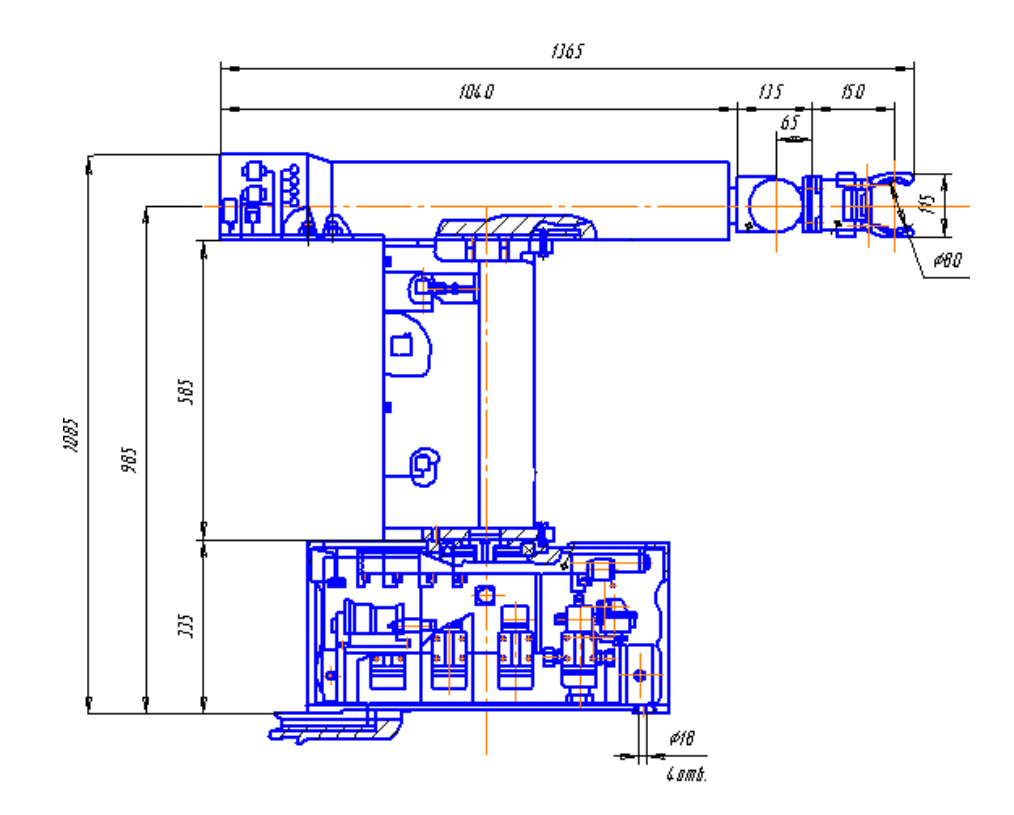

Рисунок 2.1 – Промышленный робот МЕРО 7

ПР МЕРО-7 имеет следующие технические характеристики:

- 1. Грузоподъемность 5кг
- 2. Число степеней подвижности 5
- 3. Поворот оси вокруг вертикальной оси- 360 град
- 4. Поворот (качение) кисти 90 град
- 5. Поворот схвата относительно продольной оси 90 и 180 град
- 6. Скорость линейных перемещений 0,5 м/с
- 7. Скорость угловых перемещений 60 град/с
- 8. Масса 34,5 кг

### 2.1 Силовой расчет захватного устройства

<span id="page-18-0"></span>При конструировании захватного устройства (ЗУ) учитываем форму детали, материал и условия проведения технологического процесса. При этом необходимо обеспечить точность позиционирования детали и допустимое усилие на губках захвата при удержании детали.

Расчет ЗУ сводится к расчету сил, действующих в зоне контакта заготовки и губок, определению усилий привода ЗУ, расчету на прочность деталей устройства.

Расчетная схема захватного устройства приведена на рисунке 2.2

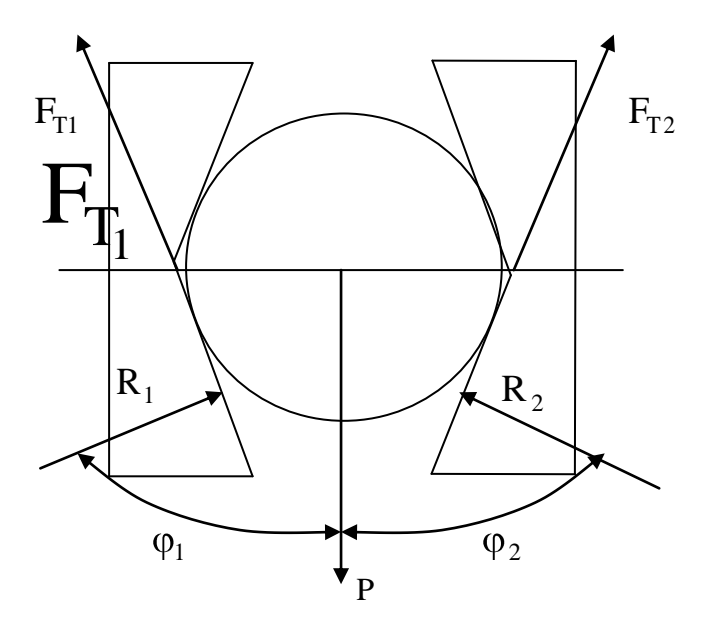

Рис. 2.2 - Расчетная схема захвата

Силы, действующие в зоне контакта детали и губок, определяем по формуле

$$
R_i = \frac{R_n \sin(\varphi_i - \mu \cos \varphi_i)}{\sin(\varphi_1 + \varphi_2) - 2\mu \cos(\varphi_1 + \varphi_2)},
$$
\n(2.1)

где i,  $j = 1,2$ ;  $i \neq j$ ,

Т.к. рассчитываемый захват симметричный, рассмотрим схему нагрузки одной из губок. Учитываем, что объектом манипулирования является шестерня массой m =  $0.6$  KT.

Тогда определим вес детали:

$$
G = mg, H \tag{2.2}
$$

Или, подставляя значения:

 $G = 0.6*9.8 = 5.88$  H

Весовую нагрузку Q рассчитаем по формуле

$$
Q = G^*K^*K_3 \tag{2.3}
$$

где K<sub>n</sub> – динамический коэффициент влияния манипуляционных инерционных сил, принимаем  $K_n=1,4$ ;

 $K_{2}$   $$ коэффициент запаса надежности при удержании  $\mathbf{M}$ манипулировании детали, принимаем  $K_3=1,5$ .

Подставляя значения в формулу (2.3), получим

$$
Q = 5,88*1,4*1,5 = 12,348 \text{ H}
$$
 (2.4)

С учетом материала губок (Сталь 45 незакаленная) коэффициент трения между губками и деталью  $\mu = 0.15$ .

Конструктивно захват имеет одну пару губок, поэтому реакция губок от действия нагрузки Q определяется как

$$
R = Q = 12,348 \text{ H} \tag{2.5}
$$

Рассчитаем силы  $|N_1| = |N_2|$ , приложенные к детали в местах контакта к губкам. Учтем, что деталь удерживается губками с помощью сил трения, которые приложены в местах контакта детали и губок и направлены вверх.

$$
N_1| = |N_2| = R / 2^* \mu \tag{2.6}
$$

Подставляя значения, получим:

$$
|N_1| = |N_2| = 12,348 / 2*0.15 = 41,16 H
$$

Для обеспечения силы сжатия губок для удержания детали рассчитаем силу давления штока пневмоцилиндра Р:

Сила Р определим по формуле:

$$
P=N^*ic
$$
 (2.7)

где іс - передаточное отношение кинематического механизма схвата, определяемое по формуле:

$$
ic = \Delta x / \Delta y \tag{2.8}
$$

Подставляя значения проектируемых перемещений механизма схвата:

$$
Ic = 20/22,3869 = 0,89
$$

Найдем силу Р:

$$
P=41,16*0,89=36,63 \text{ H} \tag{2.9}
$$

Принимая массу губок сравнительно большую, учитывая коэффициент запаса, обеспечиваем силу  $P = 70$  H.

### <span id="page-20-0"></span>2.2Прочностной расчет захватного устройства

Удержание детали осуществляется за счет сил трения. Для их обеспечения усилия в при контактировании детали и губки значительны, что может привести повреждению поверхности детали или поверхности губок. Напряжения в местах контакта  $\sigma_{\text{H}}$  должны быть меньше, чем предельно допустимые  $\sigma_{\text{m}}$ .

Рассчитываем напряжения контакта:

$$
\sigma_{\rm H} = 0.418 \cdot \sqrt{\frac{2 \cdot N \cdot E_{\rm np}}{h \cdot D_{\rm max}}} \tag{2.10}
$$

h - ширина губки; где

 $E_{\text{m}}$  – приведенный модуль упругости, рассчитываемый по формуле:

$$
E_{np} = \frac{2 \cdot E_{3az} \cdot E_{\Gamma}}{E_{3az} + E_{\Gamma}} = 2 \text{ H/cm}^2
$$
 (2.11)

 $E_{\text{var}} = 2 \cdot 10^5 \text{ M}$ Па – модуль упругости заготовки; гле

 $E_r = 2 \cdot 10^5$  МПа – модуль упругости губки.

Тогда по формуле (2.10):

$$
\sigma_H = 0.418 \cdot \sqrt{\frac{2.77,8.2}{15.4}} = 9,53 \text{ M} \Pi a
$$

Определим допускаемые контактные напряжения с учетом вида нагрузки (статический характер):

$$
\sigma_{\mu p} = \frac{\sigma_T}{S} = \frac{25 \text{ M} \cdot \text{m}}{1.8} = 13,889 \text{ M} \cdot \text{m} \tag{2.12}
$$

где  $\sigma_T$  = 25 МПа – предел текучести материала детали,

 $S = 1,8 -$ коэффициент безопасности.

Напряжения контакта меньше предельных на 80,2 %, т.е. повреждения при захвате детали отсутствуют.

### <span id="page-21-0"></span>2.3 Расчет оси губки захватного устройства

Важной деталью захватного устройства является ось, вокруг которой поворачивается губка. От надежности оси зависит функционирование всего захватного устройства.

Произведем расчет оси на срез.

Губка захватного устройства шарнирно закреплена в двух точках, т.е. сила нагрузки равномерно распределяется между ними. Определим величину данной силы:

$$
F = \sqrt{N^2 + (P\tilde{a} + P)^2}
$$
 (2.13)

где Рг - вес губки, равный 0,874 Н

Тогда

 $F=17.4 H$ 

Определим величину напряжений на срез:

$$
\tau = \frac{F}{\sigma} = \frac{4 \cdot F}{\pi \cdot 2 \cdot d^2}
$$
\n(2.14)

где [ $\tau$ ]<sub>cp</sub> = 850 Н/см<sup>2</sup> (материал детали Сталь 45)

Тогда искомый диаметр оси губок:

$$
d = \sqrt{\frac{2 \cdot P}{\pi \cdot \tau}} = \sqrt{\frac{2 \cdot 17.4}{3.14 \cdot 850}} = 0,11 \text{ cm} = 1,1 \text{ mm}
$$
 (2.14)

Рассчитаем допустимую нагрузку на смятие губок

$$
\sigma_{\scriptscriptstyle CM} = \frac{F}{d \cdot \delta}
$$

Откуда выражаем диаметр:

$$
d = \frac{F}{\sigma_{\text{cm}} \cdot \delta} = \frac{17.4}{300 \cdot 30} = 0,002 \text{ mm}
$$
 (2.15)

Механизм включает еще несколько осей, однако нагрузка на рассчитываемой оси максимальная из всех остальных, следовательно, прочностной расчет остальных осей не требуется.

Из технологических соображений выбираем ось диаметром d = 4 мм.

### <span id="page-22-0"></span>2.4Расчет пружины

Для обеспечения безопасности манипулировании необходимо предусмотреть в конструкции захватного устройства пружину, позволяющую закрыть губки захватного устройства при отсутствии усилия со стороны пневмопривода (отсутствии давления воздуха в магистрали промышленного робота).

Произведем расчет цилиндрической винтовой пружины, работающей на сжатие, обеспечивающей удержание детали в захватном устройстве при отсутствии давления воздуха в магистрали промышленного робота (без учета сил действия пневмоцилиндра).

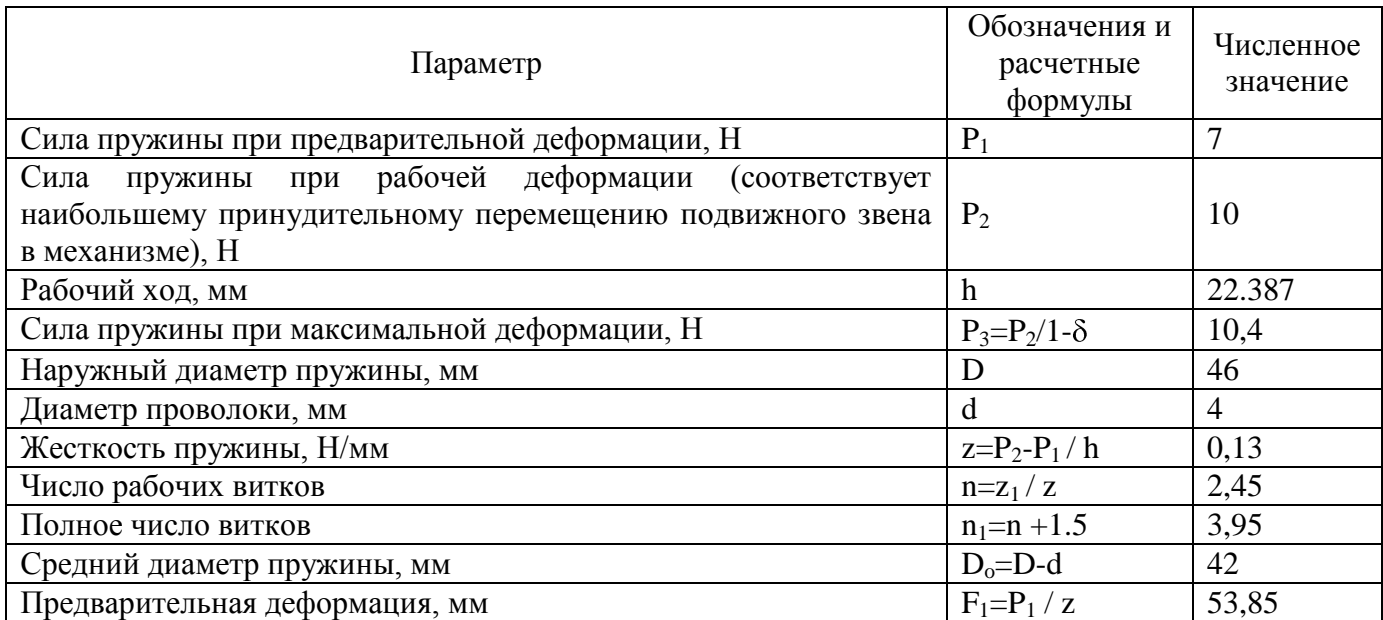

Таблица 2.1 – Расчет параметров пружины

## <span id="page-23-0"></span>**2.5Расчет рабочего давления пневмоцилиндра**

Для обеспечения перемещения губок захватного устройства необходимо давление воздуха, который обеспечивает пневмоцилиндр. Произведем расчет конструктивных параметров пневмоцилиндра.

Предварительно зададимся конструктивными параметрами:

– сила, развиваемая пневмоцилиндром  $P = 10$  H,

– внешний радиус пневмоцилиндра  $R = 2.5$  см,

– внутренний радиус штока пневмоцилиндра  $r = 0.6$  см,

– толщина стенок  $\Delta = 0.3$  см.

– площадь пневмоцилиндра  $S = 19.6 \text{ cm}^2$ 

Тогда давление, необходимое в пневмоцилиндре для перемещения губок захватного устройства:

 $P = 10 / S = 10 / 19.625 = 0.51$  H/cm<sup>2</sup>(2.17)

### <span id="page-23-1"></span>**2.6Выбор пневмоцилиндра захватного устройства**

Усилие на штоке: 70 Н.

Внешний диаметр: 56 мм.

Внутренний диаметр: 50 мм.

Давление в пневмоцилиндре: 0.51  $H/cm<sup>2</sup>$ 

Толщина стенок: 3 мм.

Диаметр штока: 12 мм.

Ход поршня: 25 мм.

С учетом конструктивных особенностей захватного устройства выбираем цилиндр с креплением на переднем фланце.

С учетом всех расчетов, требований и особенностей выбираем пневмоцилиндр со следующими характеристиками:

Пневмоцилиндр 1211- ГОСТ 15608-81:

- диаметр цилиндра  $D = 50$  мм,

- диаметр штока  $d_{III} = 12$  мм,

- длина хода L=25мм.

## <span id="page-24-0"></span>**2.7Выбор смазки**

Для надежной работы захватного устройства необходимо периодически производить его смазку, поэтому, исходя из режима его работы, необходимо выбрать смазку захватного устройства.

Учитывая режим работы захватного устройства, ориентируясь на отечественного производителя, выбираем смазку ВНИИ НП-401.

## <span id="page-25-0"></span>**3Проектирование ГАК механической обработки шестерни**

## **3.1 Выбор технологических операций для автоматизации**

Технологический процесс обработки детали состоит из технологических операций, представленных в таблице 3.1.

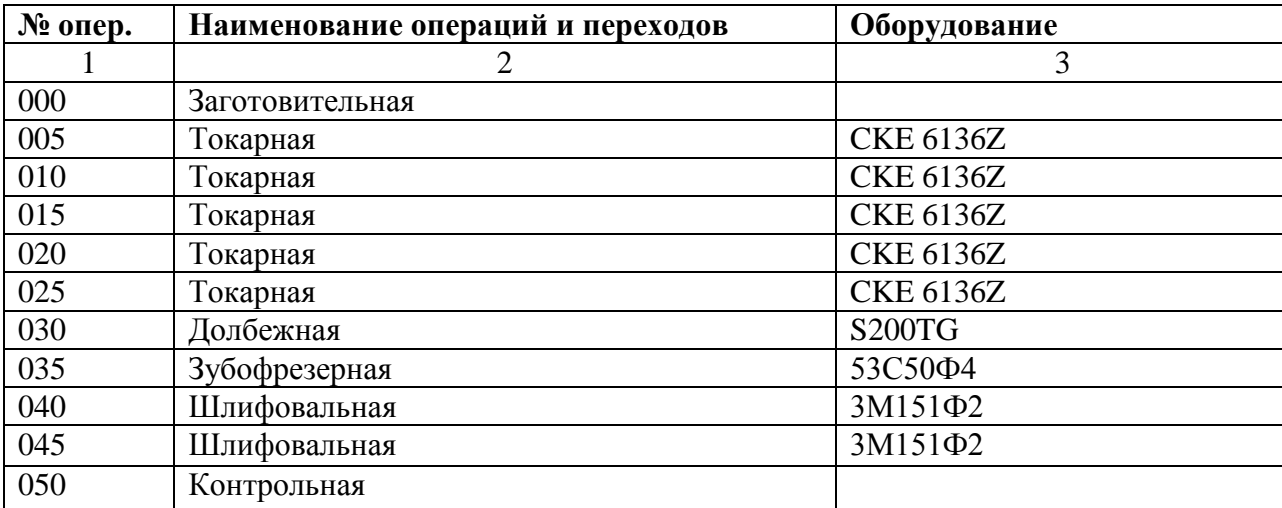

Таблица 3.1 – Технологические операции обработки шестерни

Указанные технологические операции характеризуются штучным временем их выполнения. Учитывая, операционные времена и, соответственно, загрузку оборудования, выбираем для автоматизации операции 005 – 035, что позволяет выделить наиболее активные операции и объединить их общими транспортными средствами и оборудованием для разгрузочно-погрузочных операций. Кроме того, операции, выполняемые на одинаковых станках, целесообразно объединить в качестве переходов.

В итоге штучное время операций для автоматизации представлено в таблице 3.2.

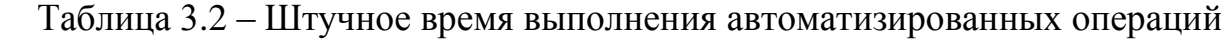

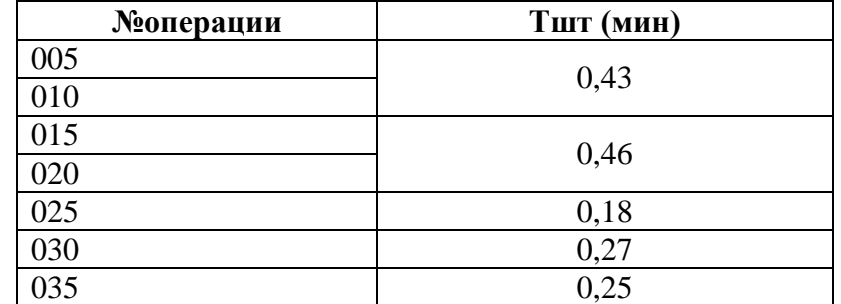

Для автоматизации технологического процесса на основе применения автоматизированного оборудования применяем операции 005 – 035. Выбор обосновывается штучным временем выполнения технологических операций. При выборе операций учитывалась возможность повышения коэффициентов загрузки оборудования.

Операции 040 – шлифовальная, 045 – шлифовальная, 050 – контрольная выполняются на участке финишной обработки.

## <span id="page-26-0"></span>**3.2Выбор основного технологического оборудования**

Для выполнения технологических операций выбираем следующие станки:

- операции 005 025: токарный станок CKE 6136 (рис. 3.1),
- операция 030: долбежный станок S200TG (рис. 3.2),
- операция 035: зубофрезерный станок 53С50Ф4 (рис. 3.3).

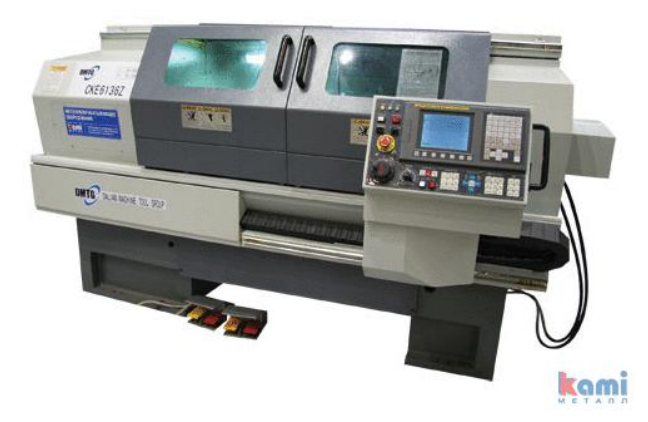

Рисунок 3.1 – Токарный станок с ЧПУ CKE 6136

 Станок предназначен для обработки дисков, фланцев, шестерен и других деталей со ступенчатыми и криволинейными поверхностями.

Таблица 3.3 – Технические характеристики токарного станка с ЧПУ CKE 6136

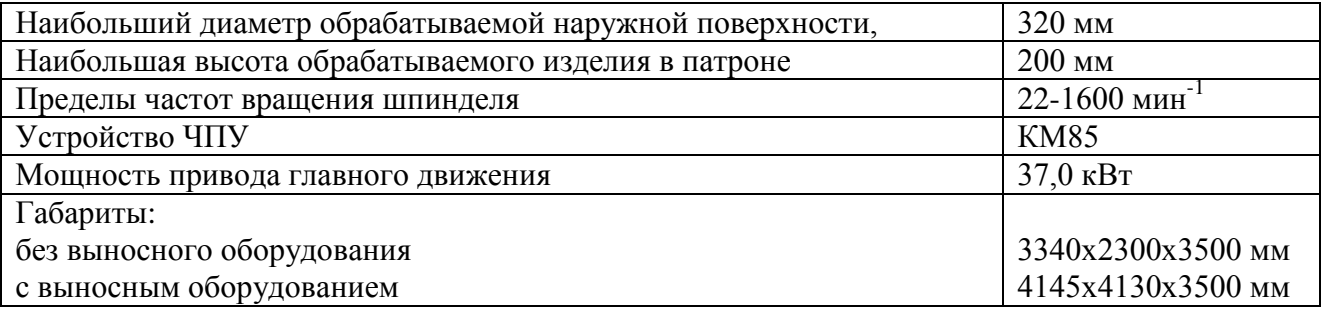

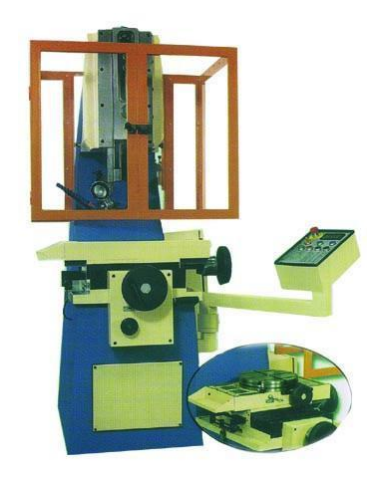

Рисунок 3.2 – Долбежный станок с ЧПУ S200TG

Таблица 3.4 – Технические характеристики долбежного станка с ЧПУ S200TG

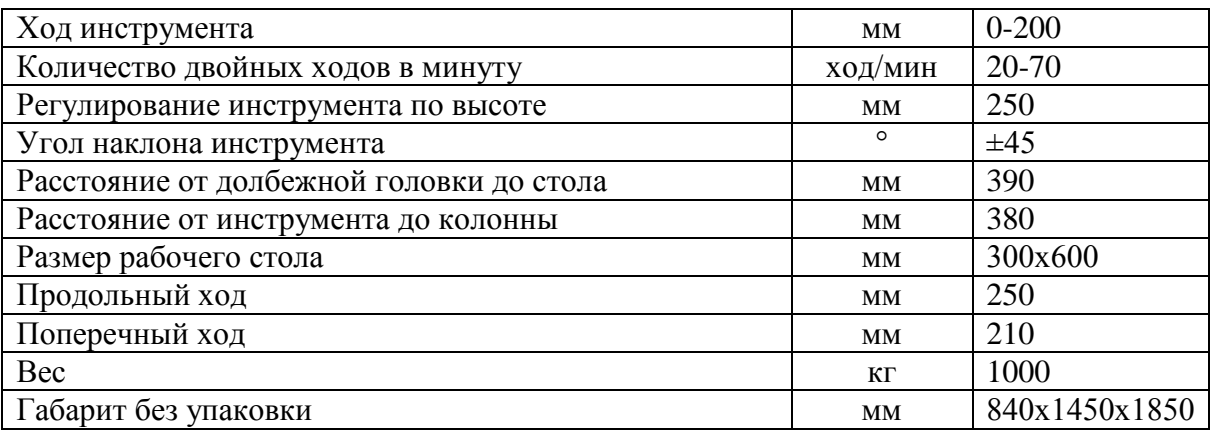

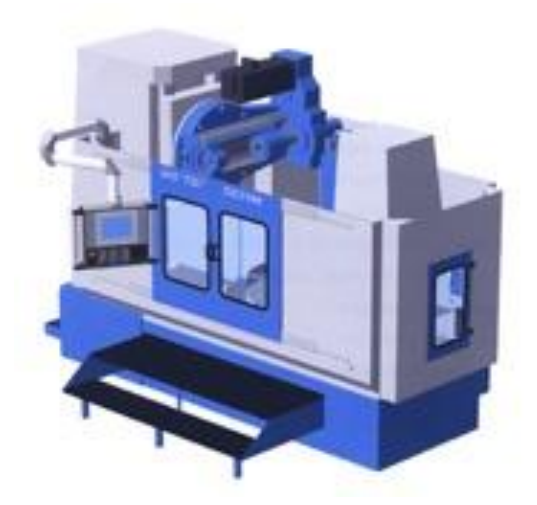

Рисунок 3.3 – Зубофрезерный станок с ЧПУ 53С50Ф4

Таблица 3.5 – Технические характеристики зубофрезерного станка с ЧПУ 53С50Ф4

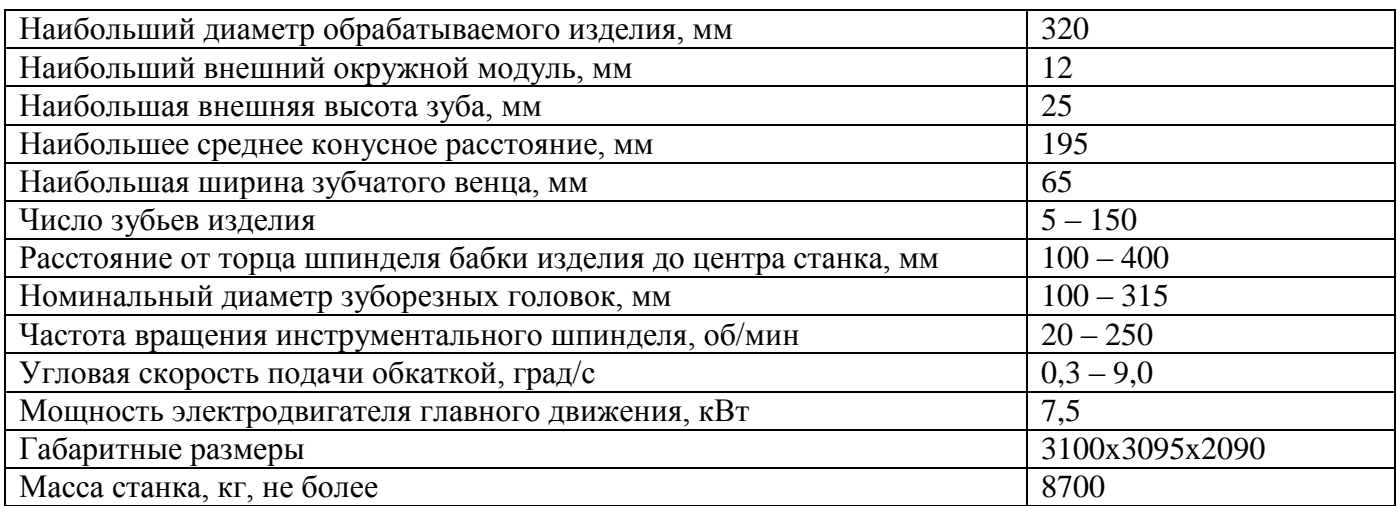

## <span id="page-28-0"></span>**3.3Выбор промышленных роботов**

3.3.1 Выбор роботов (первый вариант компоновки)

Первый вариант компоновки предполагает использование в ГАК двух роботов.

Для обслуживания ГАК первого варианта компоновки в соответствии с компоновочными размерами оборудования выбираем промышленный робот KUKA KR16 и транспортный робот МЕРО 7.

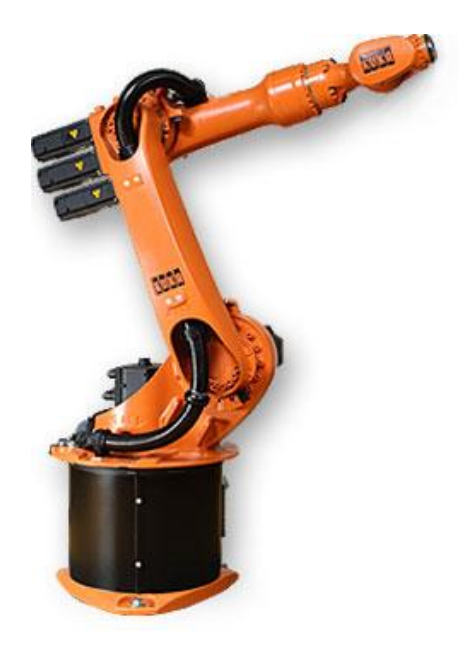

Рисунок 3.4 – Промышленный робот KUKA KR16

## Таблица 3.6 – Технические характеристики промышленного робота KUKA KR16

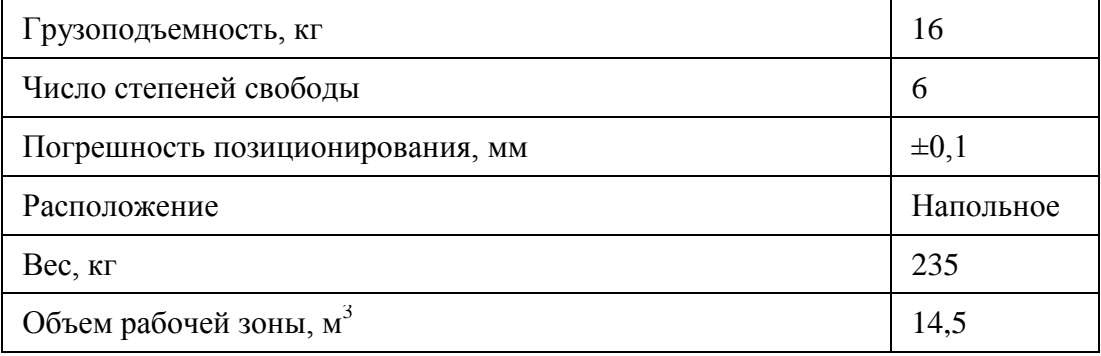

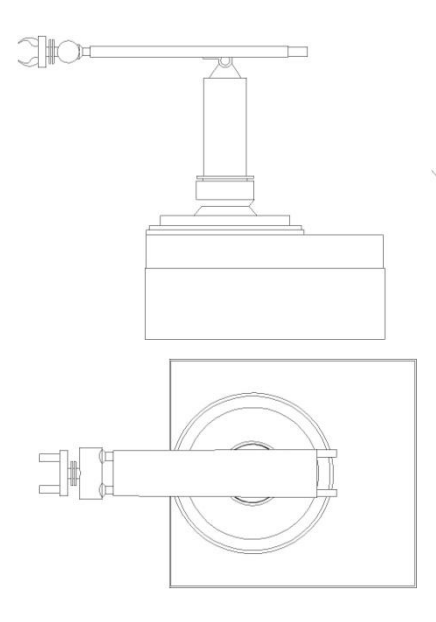

Рисунок 3.5 – Промышленный робот МЕРО 7

Основные характеристики робота МЕРО 7:

- грузоподъёмность, кг: 40;
- число рук/число захватов на руке: 1/1;
- число степеней подвижности : 5;
- тип привода: пневматический;
- система управления: позиционная;
- погрешность позиционирования,  $\pm$ мм: 1,0;
- габаритные размеры, мм 2005х1400х1500
- масса, кг: 1600.

# 3.3.2 Выбор робота (второй вариант компоновки)

Второй вариант компоновки использует портальный робот СМ40 (рисунок 3.6).

Таблица 3.7 – Технические характеристики промышленного робота СМ40

| Грузоподъёмность, кг                            | 40                        |
|-------------------------------------------------|---------------------------|
| Число степеней подвижности                      | $\overline{4}$            |
| Тип привода                                     | Пневматический            |
| Погрешность позиционирования, мм                | $\pm 1$                   |
| Максимальный вылет руки, мм                     | 1900                      |
| Линейные перемещения:                           |                           |
| - горизонтальные (v=1.2 м/с), мм                | 10000                     |
| - вертикальные                                  |                           |
| Угловые перемещения                             | $90^0$ ; $90^0$ ; $180^0$ |
| Скорость угловых перемещений, <sup>0</sup> /сек | 30; 30; 90                |
| Скорость линейных перемещений, м/с              | 0,8                       |
| Масса, кг                                       | 3400                      |

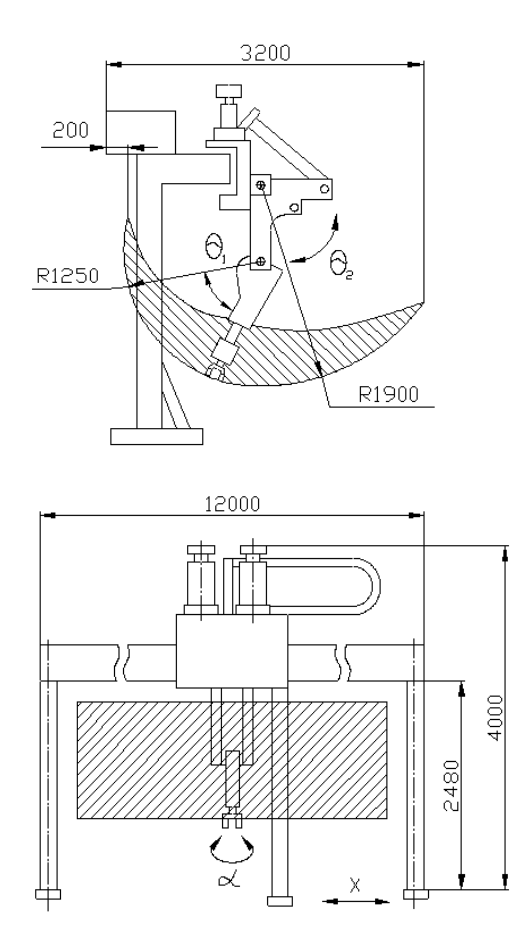

Рисунок 3.6 – Промышленный робот СМ40

# <span id="page-31-0"></span>**3.4Алгоритм функционирования ГАК**

Составим алгоритм функционирования ГАК первого варианта компоновки. Алгоритм работы робота 1 показан в таблице 3.8, робота 2 в таблице 3.9. В таблице:

Схв – схват ПР (1 – загружен,  $0 - \text{nycr}$ ),

С1 – станок 1 (1 – обработка, 0 – нет обработки),

С2 – станок 2 (1 – обработка, 0 – нет обработки),

С3 – станок 3 (1 – обработка, 0 – нет обработки),

С5 – станок 5 (1 – обработка, 0 – нет обработки),

С6 – станок 6 (1 – обработка, 0 – нет обработки),

t – время перемещения робота,

l – длина перемещения (угол перемещения)

Таблица 3.8 – Алгоритм функционирования первого робота

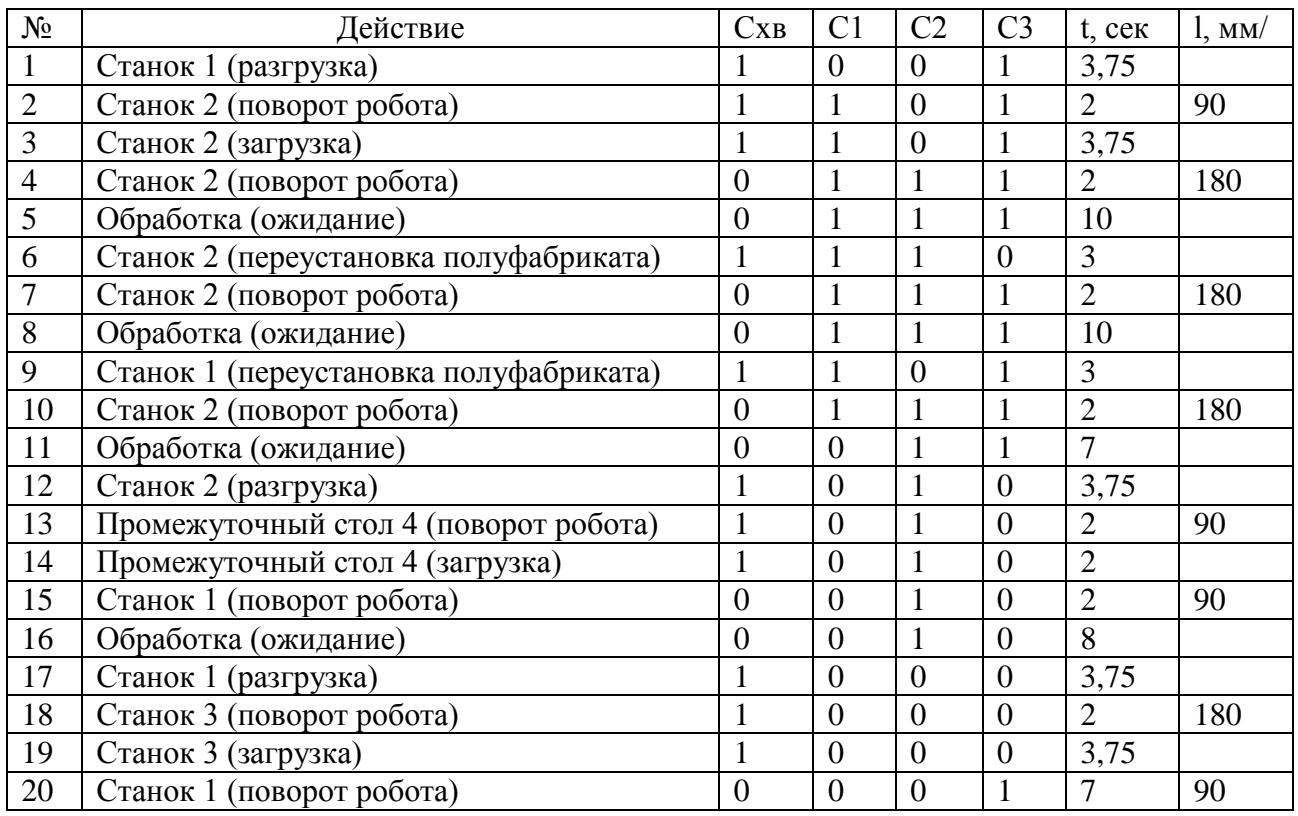

# Таблица 3.9 – Алгоритм функционирования второго робота

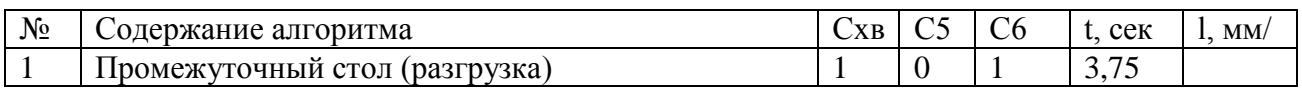

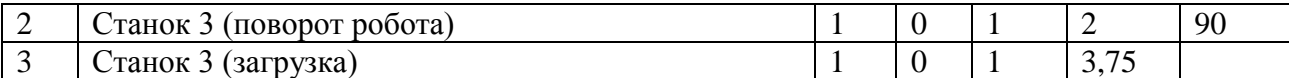

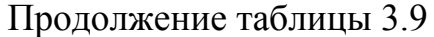

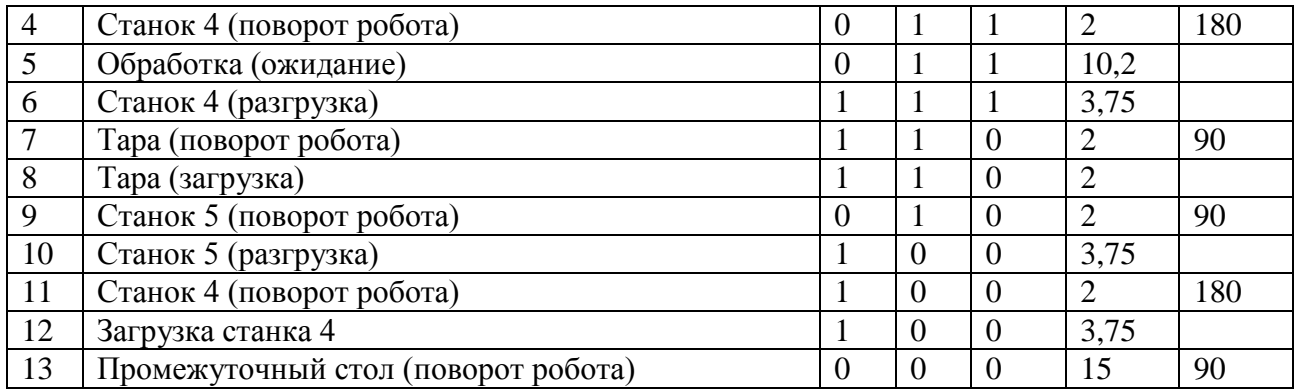

Для данного варианта рассчитаны коэффициенты загрузки оборудования:

- первый токарный станок: 
$$
k = \frac{103}{144} = 0,65
$$

- второй токарный станов: 
$$
k = \frac{100}{144} = 0,67
$$

- третий токарный станок: 
$$
k = \frac{100}{144} = 0,58
$$

- долбежный станок: 
$$
k = \frac{118}{144} = 0.7
$$

- зубофрезерный станов: 
$$
k = \frac{108}{144} = 0,63
$$

- первый ПР: 
$$
k = \frac{72}{144} = 0.5
$$

- второй 
$$
\Pi P
$$
:  $k = \frac{52}{144} = 0.37$ 

Составим алгоритм функционирования ГАК второго варианта компоновки. Алгоритм функционирования ГАК с ПР УМ40 показан в таблице 3.10. В таблице:

\n
$$
\text{CxB} - \text{CxBar} \Pi P (1 - \text{загружен}, 0 - \text{nycr}),
$$
\n

\n\n $\text{C1} - \text{станок} \ 1 (1 - \text{обработка}, 0 - \text{нет обработки}),$ \n

\n\n $\text{C2} - \text{станок} \ 2 (1 - \text{обработка}, 0 - \text{her } \text{обработки}),$ \n

\n\n $\text{C3} - \text{станок} \ 3 (1 - \text{обработка}, 0 - \text{her } \text{обработки}),$ \n

С5 – станок 5 (1 – обработка, 0 – нет обработки),

С6 – станок 6 (1 – обработка, 0 – нет обработки),

t – время перемещения робота,

l – длина перемещения (угол перемещения)

# Таблица 3.10 – Алгоритм функционирования ПР УМ40

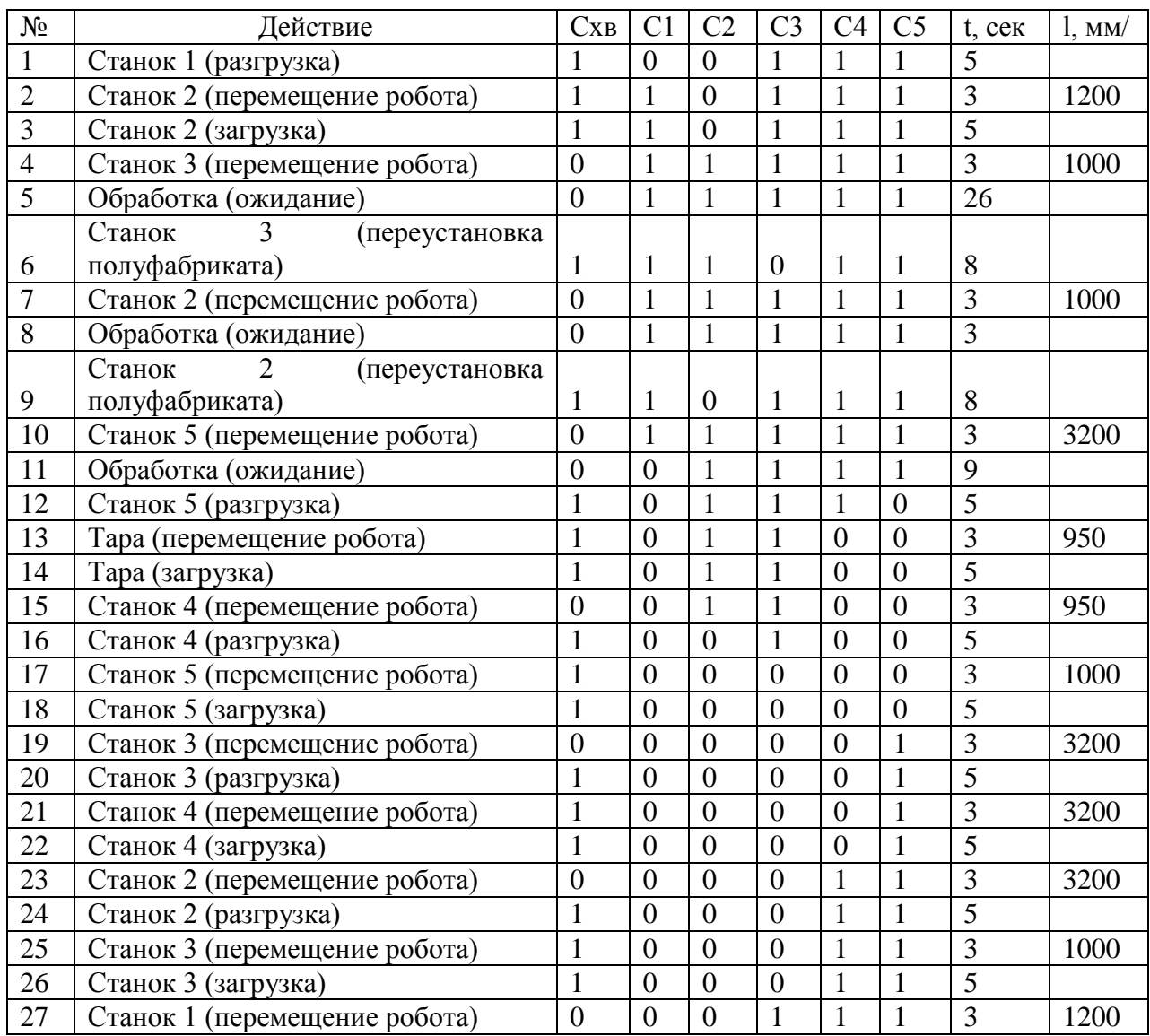

Рассчитанные коэффициенты загрузки оборудования:

- первый токарный станов: 
$$
k = \frac{103}{147} = 0.4
$$

- второй токарный станок: 
$$
k = \frac{100}{144} = 0.52
$$

- третий токарный станок: 
$$
k = \frac{100}{144} = 0,47
$$

- долбежный станок:  $k = \frac{116}{147} = 0.5$ 147  $k = \frac{118}{115}$ 

- зубофрезерный станок:  $k = \frac{108}{147} = 0.47$ 147  $k = \frac{108}{115}$ 

- промышленный робот:  $k = \frac{37}{1.5} = 0.54$ 147  $k = \frac{97}{115}$ 

Сравнительные результаты характеристик вариантов компоновок приведены в таблице 3.11.

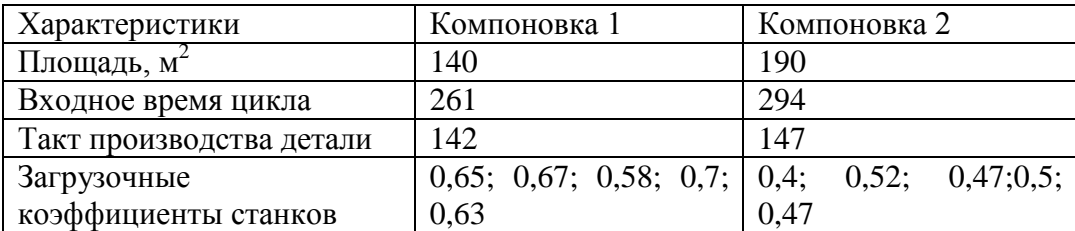

Таблица 3.11 – Характеристики вариантов компоновок

По результатам сравнения вариантов принимаем первую компоновку.

## <span id="page-34-0"></span>**3.5Выбор вспомогательных систем**

При обработке детали в результате выполнения технологических операций побочным результатом обработки являются промышленные отходы (стружка). Система удаления промышленных отходов предусматривает удаление стружки и смазочно-охлаждающей жидкости (СОЖ). Использованная СОЖ и стружка попадают в систему, размещенную на площади участка, затем с помощью конвейерной системы – в централизованную систему очистки и утилизации отходов.

Для всех станков предусмотрена система удаления отходов производства. Для сбора и удаления стружки на участке используются двухвинтовые конвейеры. Они располагаются под полом ГАК. У станков в центре поворотно-делительных столов имеется отверстие-стружкосборник в виде желоба, в который стружка попадает вместе с СОЖ.

Компоновка ГАК учитывает необходимые требованиями удобства обслуживания ГАК оператором и наладчиком. Рабочее место оператора имеет кнопку общей остановки работы ГАК. По периметру участок огорожен забором,

предупреждающим проникновение людей на территорию ГАК и визуализации площади ГАК. В состав ограждения ГАК входят два световых барьера, располагаемые на въезде-выезде из комплекса. При прерывании лучей светового барьера происходит аварийная остановка оборудования ГАК.

### **4 Проектирование системы управления ГАК**

## **4.1Постановка задачи разработки системы управления ГАК**

Создание системы управления ГАК определено следующими целями:

1. Оперативное и эффективное сопровождение техпроцесса обработки детали;

2. Предупреждение, интерактивное представление аварийных ситуаций и устранение их последствий;

3. Соблюдение технологического регламента работы ГАК с помощью сигналов управления локальным системам технологического оборудования с их диспетчеризацией оператору.

## **4.2Штатная работа систем управления оборудованием**

Управления технологическим оборудованием реализуется путем эксплуатации системы управления SINUMERIK 810D.

Задачами системы управления являются:

- диагностирование работы оборудования;

- инициализация программ управления обработки детали;

- контролирование качественного протекания технологического процесса при соблюдении регламента;

- безопасность работы ГАК;

- передача информации верхнему уровню системы управления после окончания технологического процесса для разгрузки-загрузки оборудования.

Управляющая система робота предназначена для:

- диагностирования систем робота;

36

- разгрузка-загрузка оборудования, в том числе контроль захвата и манипуляций заготовок;

- перемещение робота между технологическими позициями оборудования.

### **4.3Нештатные ситуации локальных систем управления**

При управлении ГАК необходимо соблюдать заданный технологический регламент. В противном случае обработка детали прекращается, и определяются причины аварийной ситуации путем диагностирования оборудования с последующей его под наладкой.

Причинами неисправности технологического оборудования могут являться неполадки:

- обрабатывающего инструмента,

- системы подачи СОЖ,

- приспособлений оборудования,

- механизмов оборудования.

В таких случаях невозможно проведение технологического процесса обработки детали. При таких обстоятельствах происходит аварийный останов ГАК и пересылается сообщение оператору.

При появлении посторонних на территории ГАК (нарушении ограждения/светового барьера) ГАК также останавливается.

### **4.4Декомпозиция задачи управления**

Задача управления ГАК состоит из множества подзадач, связанных с управлением каждым оборудованием комплекса. Управление обеспечивается путем передачи сигналов управления от нижнего уровня управления оборудованием на второй уровень управления ГАК.

При этом нужно обеспечить решение следующих задач:

1.Обеспечение обработки детали,

2.Обеспечение обслуживания роботом технологического оборудования.

Условиями реализации указанных задач является следующее:

1. Инициализация обрабатывающей программы на станке происходит при:

- отсутствии сигнала нарушения ограждения рабочей зоны оборудования;
- наличии сигнала об исправности оборудования;
- наличии заготовки в оборудовании;
- наличии сигнала фиксации заготовки;
- отсутствии автоматического останова ГАК.

При завершении обработки детали системами управления нижнего уровня формируется дискретный сигнал, передаваемый системе управления верхнего уровня. При этом разрешается доступ в рабочую зону оборудования.

2. Разгрузка оборудования роботом возможна при:

- позиционировании робота на технологической позиции оборудования;
- окончании обработки детали;
- возможности обслуживания рабочей зоны оборудования;
- наличии заготовки в зажимном приспособлении оборудования;
- ослаблении зажима заготовки в приспособлении;
- свободном состоянии схвата;
- отсутствии автоматического режима остановки работы ГАК.
- 3. Загрузка оборудования роботом возможна при:
- позиционирование робота на технологической позиции оборудования;
- возможности обслуживания рабочей зоны оборудования;
- отсутствии заготовки в зажимном приспособлении оборудования;
- присутствии заготовки в захватном устройстве робота;
- исправности механизмов робота;
- отсутствии автоматического режима остановки работы ГАК.

### **4.5Обобщенная структура АСУ ГАК**

<span id="page-37-0"></span>Структура АСУ ГАК имеет два уровня. На нижнем уровне решаются задачи управления станками и роботами, что обеспечивается локальными системами управления (ЛСУ). На верхнем уровне происходит управление всем

технологическим процессом. В качестве системы автоматизации используется наиболее эффективный и надежный программируемый логический контроллер Simatic S7-300.

Каждая ЛСУ обеспечивает стабильную работу оборудования и выполнение поставленной задачи. В нее входят: центральный процессор, модули памяти, модули ввода/вывода, интерфейсные и функциональные модули.

Управление обработкой детали и диагностика состояния оборудования обеспечивается с помощью различных датчиков (датчики положения, угла поворота, позиционирования), расположенных на оборудовании.

Программаторы, персональные компьютеры, оснащенные пакетом STEP 7, а также панель оператора подключены к сети PROFIBUS-DP.

Таким образом, в задачи оперативного управления ГАК входит поддержание взаимодействие ЛСУ с обеспечение дуплексного режима обмена информацией между датчиками и исполнительными устройствами.

### <span id="page-38-0"></span>4.6Спецификация данных системы управления второго уровня

### Таблица 4.1 – Данные входа системы управления второго уровня

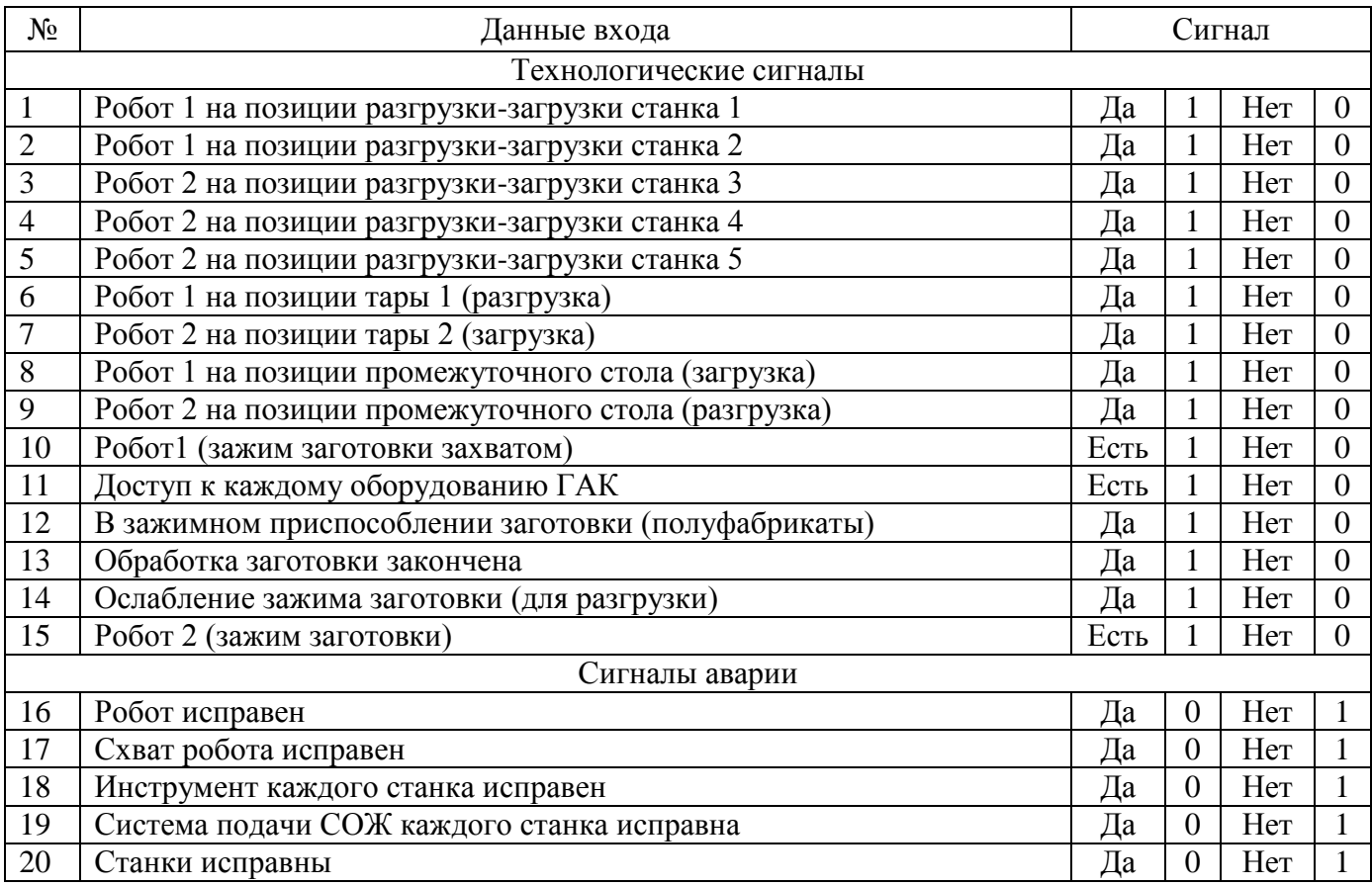

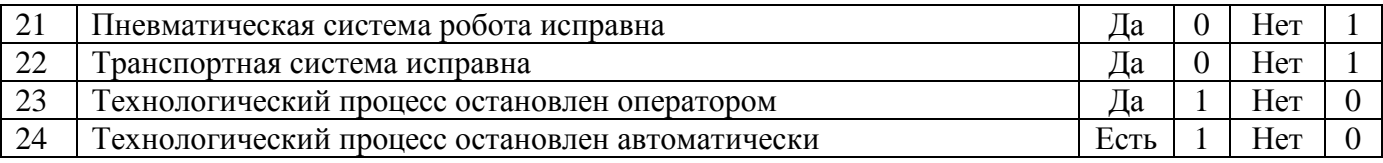

Таблица 4.2 – Данные выхода системы управления второго уровня

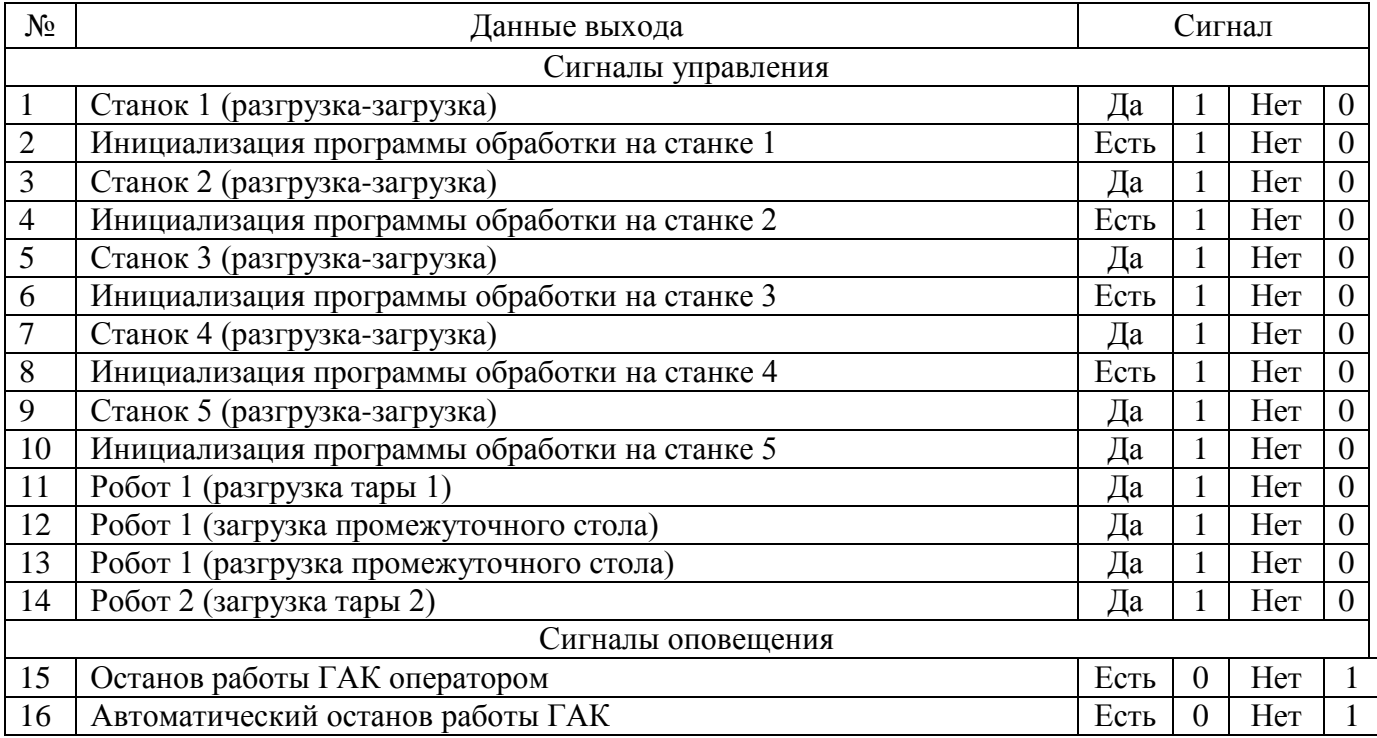

## **4.7Моделирования управляющего процесса**

Моделирование управляющего процесса заключается в разработке математической модели, которая представляет абстрактные математические отношения, описывающие управляющий процесс гибкого автоматизированного комплекса.

Управляющие переменные входных и выходных сигналов приведены в таблицах 4.3 и 4.4 соответственно.

<span id="page-39-0"></span>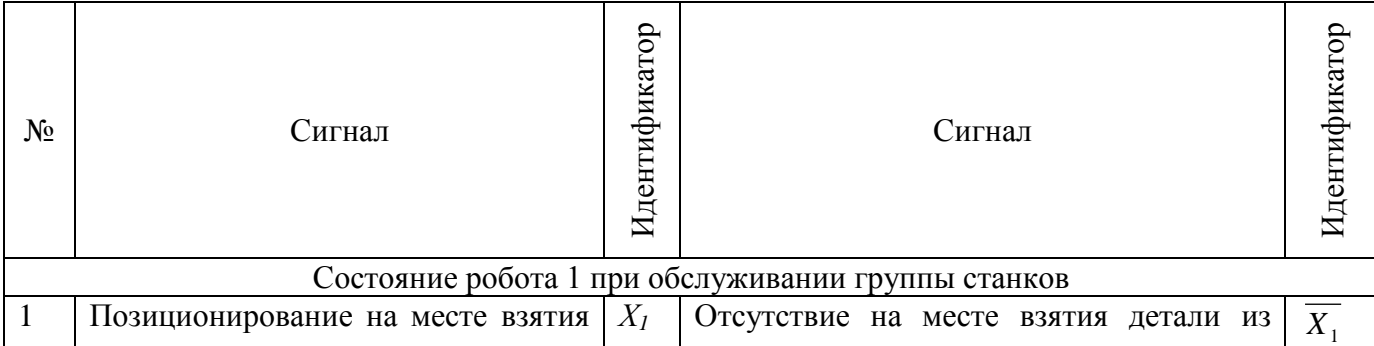

Таблица 4.3 – Идентификация входных данных

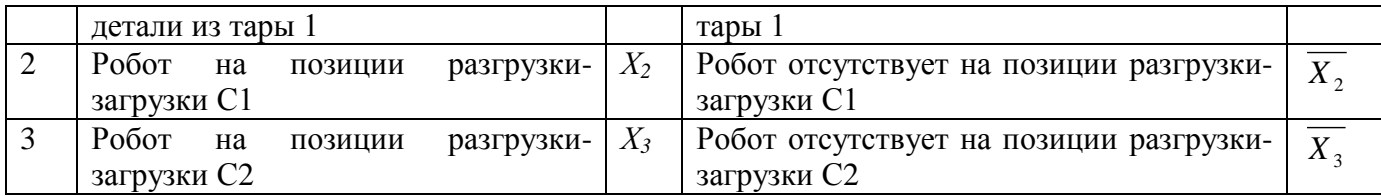

# Продолжение таблицы 4.3

<span id="page-40-0"></span>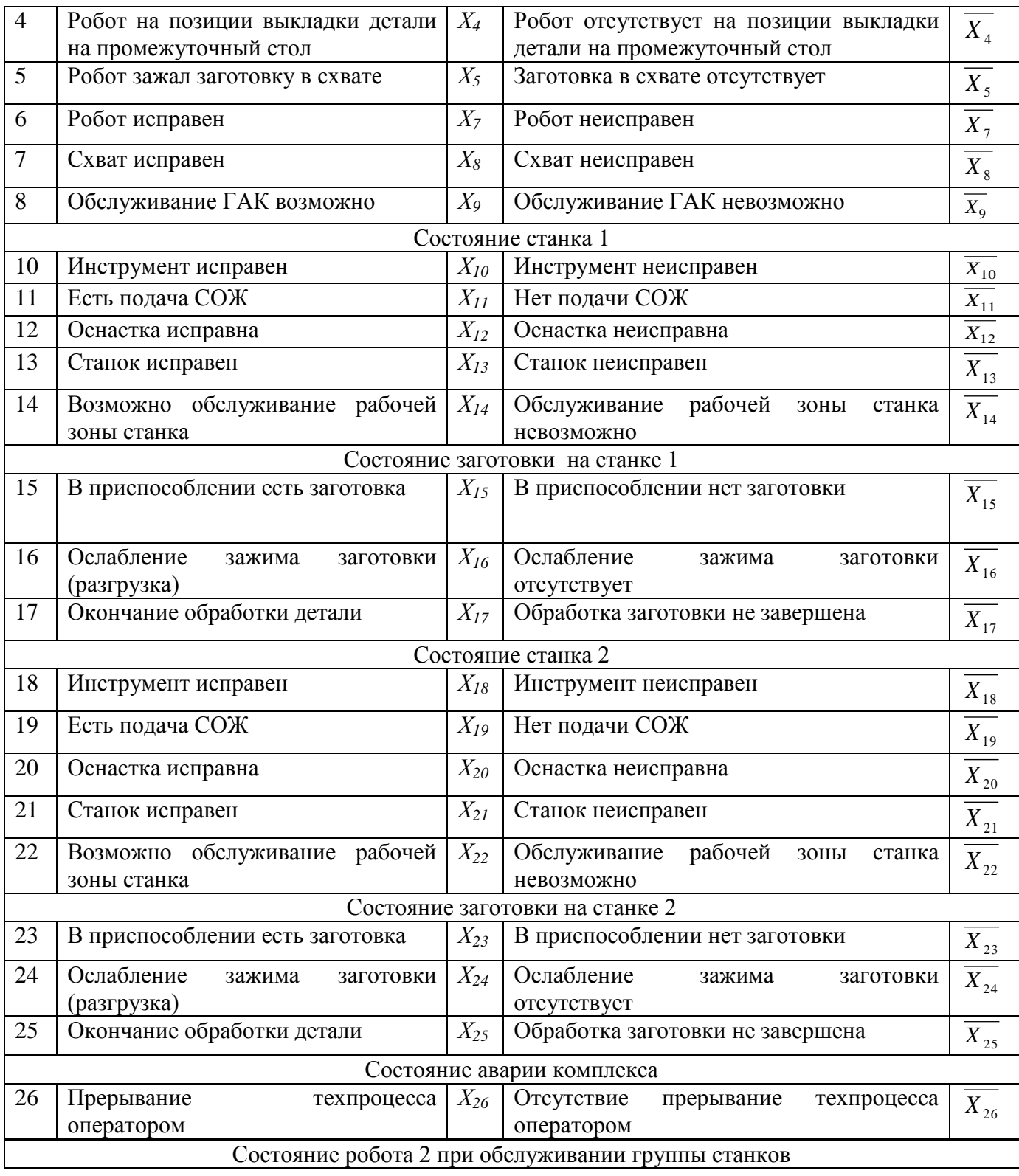

<span id="page-41-0"></span>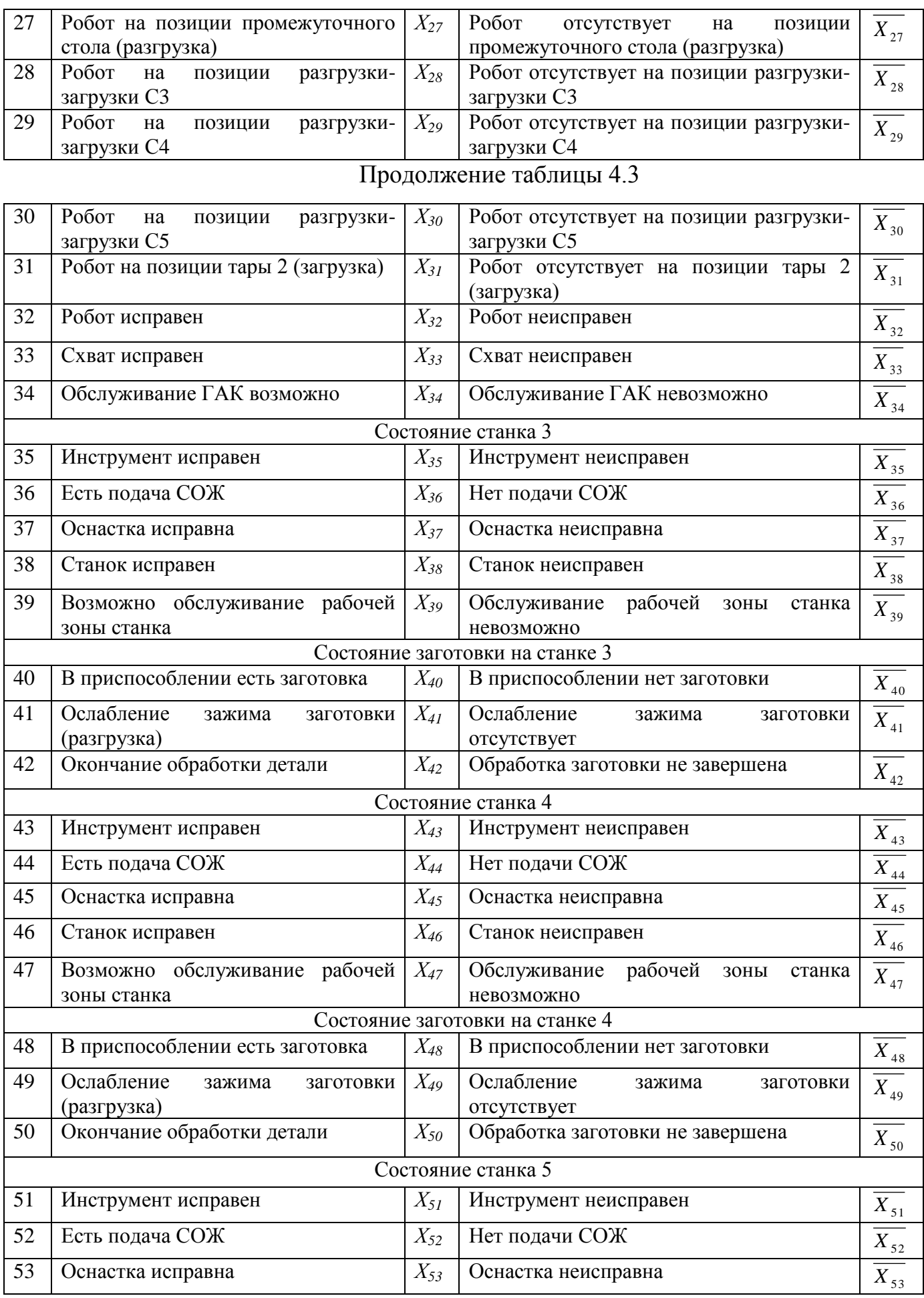

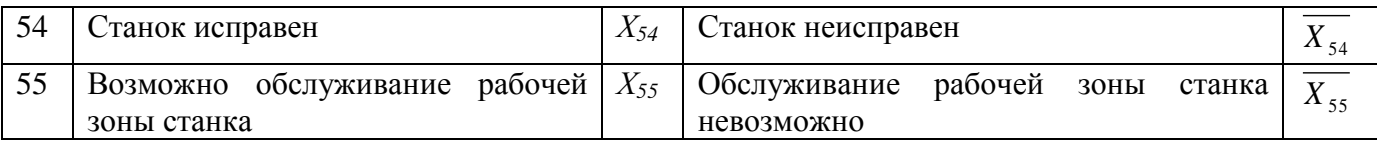

# Продолжение таблицы 4.3

<span id="page-42-0"></span>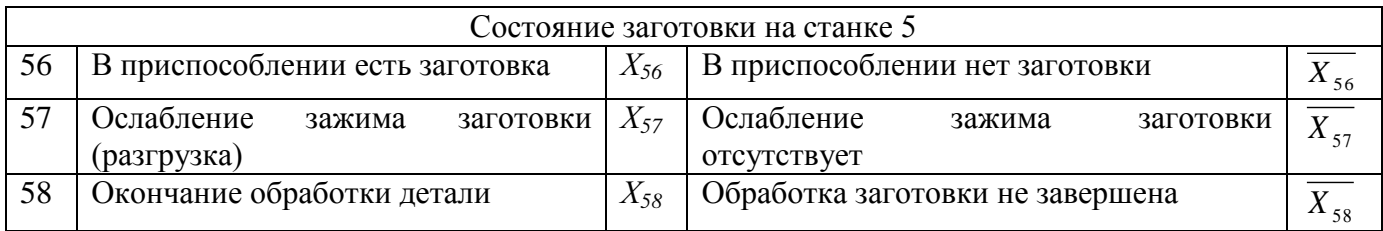

Таблица 4.4 - Идентификация выходных данных

| Сигнал   | Назначение                                                                               |
|----------|------------------------------------------------------------------------------------------|
| $Y_1$    | Инициализация программы системы управления робота 1 по обслуживанию<br>станка 1          |
| $Y_{11}$ | Инициализация программы системы управления станка 1<br>по обработке<br>заготовок         |
| $Y_2$    | Инициализация программы системы управления робота 1 по обслуживанию<br>станка 2          |
| $Y_{21}$ | Инициализация программы системы управления станка 2 по обработке<br>заготовок            |
| $Y_3$    | Инициализация программы системы управления робота 1 по обслуживанию<br>станка 3          |
| $Y_{31}$ | Инициализация программы системы управления станка 3 по обработке<br>заготовок            |
| $Y_4$    | Инициализация программы системы управления робота 1 по обслуживанию<br>станка 4          |
| $Y_{41}$ | Инициализация программы системы управления станка 4<br>обработке<br>$\Pi$ O<br>заготовок |
| $Y_5$    | Инициализация программы системы управления робота 1 по обслуживанию<br>станка 5          |
| $Y_{51}$ | Инициализация программы системы управления станка 5<br>по обработке<br>заготовок         |
| $Y_6$    | Операторное аварийное прерывание техпроцесса                                             |

# <span id="page-42-1"></span>4.8 Разработка основной логико-математической модели

Интерпретируя разработанную математическую модель

Проведем интерпретацию математической модели. Для этого сведем в одной таблице предусловия и постусловия выполнения управляющих задач.

| Сигнал         | Условия                                                                                |                                                                                        |  |  |  |
|----------------|----------------------------------------------------------------------------------------|----------------------------------------------------------------------------------------|--|--|--|
|                | Предусловия                                                                            | Постусловия                                                                            |  |  |  |
| Y1             | $X_{26} \cdot X_1 \cdot X_2 \cdot X_5 \cdot X_7 \cdot X_8 \cdot X_9$                   | $X_{10} \cdot X_{11} \cdot X_{12} \cdot X_{13} \cdot X_{14} \cdot X_{15} \cdot X_{16}$ |  |  |  |
| Y1.1           | $X_{10} \cdot X_{11} \cdot X_{12} \cdot X_{13} \cdot X_{14} \cdot X_{15} \cdot X_{16}$ | $X_{17}$                                                                               |  |  |  |
| Y <sub>2</sub> | $X_2 \cdot X_3 \cdot X_5 \cdot X_7 \cdot X_8 \cdot X_{26} \cdot X_9$                   | $X_{18} \cdot X_{19} \cdot X_{20} \cdot X_{21} \cdot X_{22} \cdot X_{23} \cdot X_{24}$ |  |  |  |
| Y2.1           | $X_{18} \cdot X_{19} \cdot X_{20} \cdot X_{21} \cdot X_{22} \cdot X_{23} \cdot X_{24}$ | $X_{25}$                                                                               |  |  |  |
| Y3             | $X_4 \cdot X_{27} \cdot X_{28} \cdot X_{32} \cdot X_{33} \cdot X_{26} \cdot X_{34}$    | $X_{35} \cdot X_{36} \cdot X_{37} \cdot X_{38} \cdot X_{39} \cdot X_{40} \cdot X_{41}$ |  |  |  |
| Y3.1           | $X_{35} \cdot X_{36} \cdot X_{37} \cdot X_{38} \cdot X_{39} \cdot X_{40} \cdot X_{41}$ | $X_{42}$                                                                               |  |  |  |
| Y4             | $X_{28} \cdot X_{29} \cdot X_{32} \cdot X_{33} \cdot X_{34} \cdot X_{26}$              | $X_{43} \cdot X_{44} \cdot X_{45} \cdot X_{46} \cdot X_{47} \cdot X_{48} \cdot X_{49}$ |  |  |  |
| Y4.1           | $X_{43} \cdot X_{44} \cdot X_{45} \cdot X_{46} \cdot X_{47} \cdot X_{48} \cdot X_{49}$ | $X_{50}$                                                                               |  |  |  |
| Y5.            | $X_{29} \cdot X_{30} \cdot X_{32} \cdot X_{33} \cdot X_{34} \cdot X_{26}$              | $X_{51} \cdot X_{52} \cdot X_{53} \cdot X_{54} \cdot X_{55} \cdot X_{56} \cdot X_{57}$ |  |  |  |
| Y5.1           | $X_{51} \cdot X_{52} \cdot X_{53} \cdot X_{54} \cdot X_{55} \cdot X_{56} \cdot X_{57}$ | $X_{58}$                                                                               |  |  |  |
| Y6             |                                                                                        |                                                                                        |  |  |  |

Таблица 4.5 – Условия выполнения управляющих задач

Рассмотрим представление модели ситуации аварии (сигнал Y6)/

Если возникает нештатная ситуация, то операторское прерывание техпроцесса

$$
X_{26}
$$
 **by QFT BBIATBCA IOCTYCJOBHEM. Tor I or QAT QBT QBT Q**

# **4.9Разработка архитектуры системы управления.**

Каждый станок оснащен своей ЛСУ, которая обеспечивает работу данного технологического оборудования. Выбранное основное технологическое оборудование оснащено системами ЧПУ Siemens Sinumeric 810D.

Датчики оборудования осуществляют диагностику его состояния.

В качестве устройства управления верхнего уровня для проектируемого ГАК выбираем ПЛК SIMATIC S7-300, который обеспечивает гибкость системы управления, благодаря модульной структуре.

Для обеспечения высокой производительности при обеспечении поддержки локальной и распределенной систем ввода-вывода применяется процессор CPU 315- 2DP, имеющий интерфейс PROFIBUS-DPV1.

Функционирование ЦПУ обеспечивает блок питания PS 307, который также питает цепи датчиков и исполнительных устройств

Для подключения компонентов системы управленияк сети Industrial Ethernet выбираем коммутатор ESM TP80.

Рационально использовать коммуникационный процессор СР 343-1, чтобы разгрузить центральный процессор от выполнения коммуникационных задач.

Коммуникационный процессор СР 343-1 поддерживает:

- транспортные протоколы ISO, TCP/IP и UDP;

- протоколы PG/OP (связь с программаторами и устройствами HMIинтерфейса третьего уровня (цеховое управление);

- протокол S7 (связь клиент-сервер, мультиплексирование).

Встроенные интерфейсы AUI/ITP и RJ45 входят в состав вышеуказанного модуля.

Коммуникационный процессор CP 343-1 выполняет дистанционное программирование контроллера посредством сети, и подключение контроллера к сети Ethernet.

Коммуникационный процессор производит передачу данных с использованием сети Industrial Ethernet.

Для организации обслуживания ведомых устройств через AS-interface применяется коммуникационный процессор СР 343-2, что позволяет обслужить до 248 дискретных входов и до 186 дискретных выходов, а также 31 аналоговое ведомое устройства AS-Interface.

45

Для взаимодействия работы компонентов системы управления верхнего уровня и обмена информацией с системами управления нижнего уровня (ЛСУ) выбираем интерфейс Industrial Ethernet.

Интерфейс Profibus DP используем для организации сбора информации от систем управления нижнего уровня (ЛСУ станков и роботов) и полевых устройств (датчиков) и передачи этих информационных сигналов системе управления второго уровня.

### <span id="page-46-0"></span>5 Разработка HMI интерфейса в среде GENESIS 32

#### 5.1Основные принципы создания интерфейса

При разработке человеко-машинного графического интерфейса необходимо учитывать следующие принципы:

1. Принцип интуитивного интерфейса

Пользователь при работе с интерфейсом не должен испытывать сложностей при поиске необходимых его элементов.

2. Непротиворечивость

Если в процессе работы с системой пользователем были использованы некоторые приемы работы с некоторой частью системы, то в другой части системы приемы работы должны быть идентичны. Также работа с системой через интерфейс лопжна соответствовать установленным. ПОИВЫЧНЫМ нормам (например. использование клавиши Enter).

3. Не избыточность

Это означает, что пользователь должен вводить только минимальную информацию для работы или управления системой. Например, пользователь не должен вводить незначимые цифры (00010 вместо 10). Аналогично, нельзя требовать от пользователя ввести информацию, которая была предварительно введена или которая может быть автоматически получена из системы. Желательно использовать значения по умолчанию где только возможно, чтобы минимизировать процесс ввода информации.

4. Непосредственный доступ к системе помощи

В процессе работы необходимо, чтобы система обеспечивала пользователя необходимыми инструкциями. Система помощи отвечает трем основным аспектам качество и количество обеспечиваемых команд; характер сообщений об ошибках и подтверждения того, что система делает. Сообщения об ошибках должны быть полезны и понятны пользователю.

47

5. Гибкость

Интерфейс системы должен эффективно обслуживать пользователей с различным уровнем подготовки. Для неопытных пользователей интерфейс может быть организован как иерархическая структура меню, а для опытных пользователей – как команды, комбинации нажатий клавиш и параметры.

Количество отображаемой на экране информации – экранная плотность. Чем меньше экранная плотность, тем отображаемая информация наиболее доступна и понятна для пользователя. Если экранная плотность большая, это вызывает затруднения в усвоении информации и ее ясном понимании. Однако опытные пользователи могут предпочитать интерфейсы с большой экранной плотностью. Информация на экране может быть сгруппирована и упорядочена в значимые части. Это может быть достигнуто с использованием кадров (фреймов), цветового кодирования, рамок, негативного изображения или других методов привлечения внимания.

Для привлечения внимания к элементам интерфейса можно пользоваться выделением этих элементов большей яркостью на фоне других – более темных.

Использование цвета наиболее эффективно, когда цвет используется для:

- группировки информации;

- выделения различий между информацией;

- выделения простых сообщений (ошибки, состояния и т.д.)

В интерфейсе оператора ГАК цвет должен использоваться для отображения состояния процессов и оборудования:

- красный – опасность/стоп,

- зеленый – нормальное состояние/продолжение работы,

- желтый – предупреждение.

Данные на экране необходимо располагать таким образом, чтобы пользователь знал, где найти нужную информацию и где ожидать ее вывода.

При создании текстовых диалогов и отображений целесообразно учитывать, что:

48

- текст в нижнем регистре читается приблизительно на 13% быстрее, чем текст, который напечатан полностью в верхнем регистре;

- символы верхнего регистра наиболее эффективны для информации, которая должна привлечь внимание;

- выровненный по правому краю текст труднее читать, чем равномерно распределенный текст с не выровненным правым полем;

- оптимальный интервал между строками равен или немного больше, чем высота символов.

## **5.2Разработка интерфейса ГАК в GENESIS 32**

В соответствии с вышеуказанными требованиями разработан интерфейс для автоматизированного рабочего места (АРМ) оператора ГАК.

Главный экран пользователя, включающий главное меню представлен на рисунке 5.1.

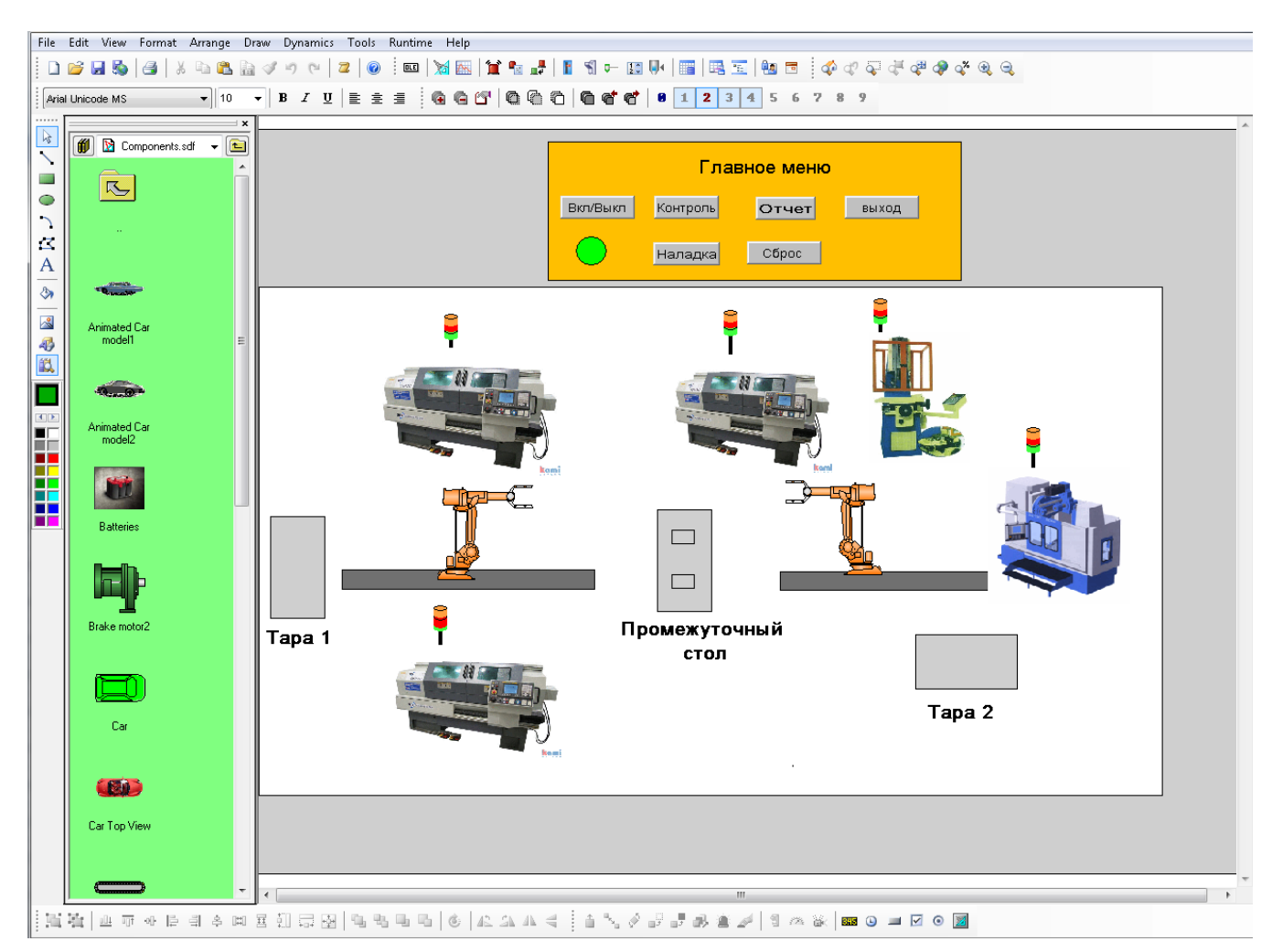

Рисунок 5.1 – Внешний вид интерфейса АРМ оператора

Главное меню АРМ оператора состоит из следующих кнопок:

- Вкл/Выкл – включение или выключение панели главного меню,

- Контроль отображение состояния оборудования и работы всего ГАК,
- Отчет вывод отчета о работе ГАК (рисунок 5.2),
- Наладка вывод состояния каждого оборудования в отдельности (рисунок

5.3),

- Сброс кнопка сброса при наличии ошибок системы,
- Выход выход из программы мониторинга работы ГАК.

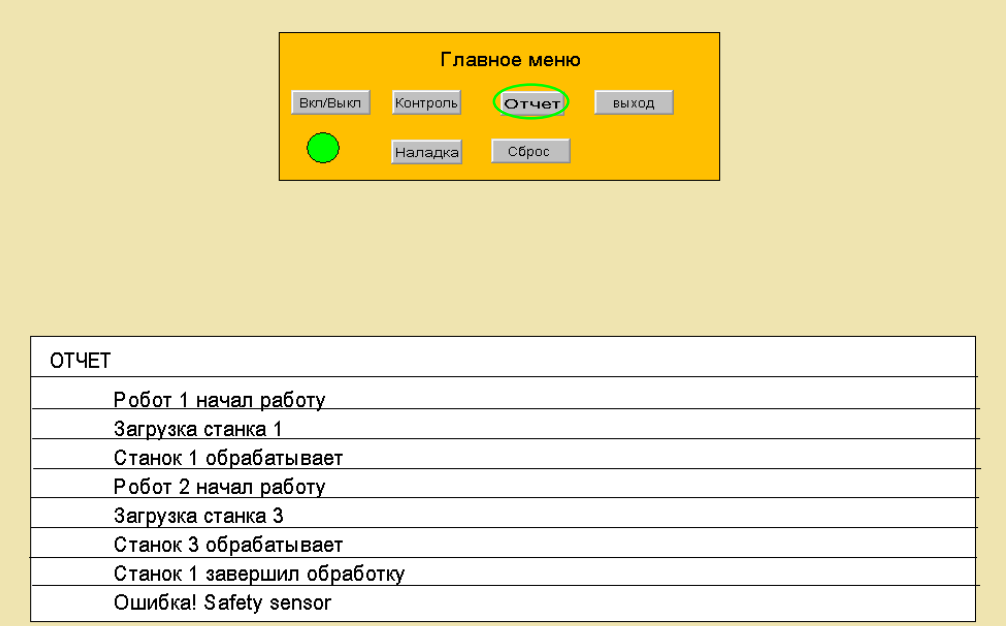

# Рисунок 5.2 – Окно «Отчет»

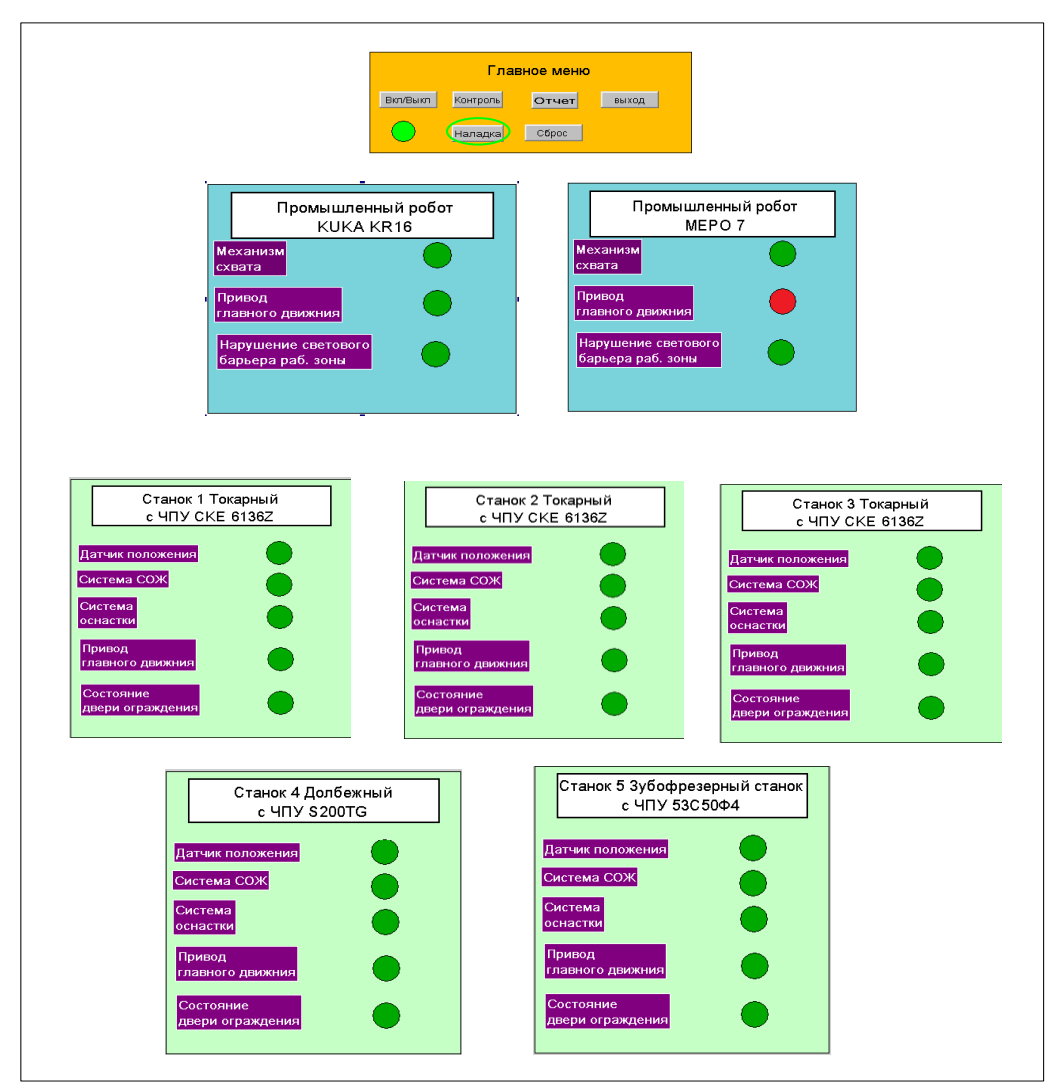

Рисунок 5.3 – Окно «Наладки»

#### **Заключение**

В ходе выполнения бакалаврской работы решены следующие задачи:

- произведена разработка технологического процесса для изготовления шестерни с расчетом припусков и режимов резания и разработкой операционной технологии, выбрано основное технологическое оборудование для реализации операций обработки детали;

- спроектирован гибкий автоматизированный комплекс, выбраны роботы для обслуживания основного технологического оборудования, подобрано вспомогательное технологическое оборудование и система обеспечения безопасности работы ГАК. Планировка ГАК проводилась с учетом требований производственной безопасности и доступности оборудования для обслуживания,

- спроектировано специальное захватное устройство для промышленных роботов, используемых в ГАК

- разработана двухуровневая система управления ГАК, выбраны структура системы управления, управляющие устройства и вид организации связи между ними,

- разработан экранный интерфейс АРМ оператора ГАК.

Внедрение данного ГАК приведет к повышению уровня автоматизации производства, повышению гибкости произведенных систем, увеличению производительности труда и снижению себестоимости выпускаемой продукции.

В ходе выполнения данной бакалаврской работы поставленная цель достигнута, задачи выполнены.

52

## **Список используемой литературы**

<span id="page-52-0"></span>1. Иванов М.Н. Детали машин: Учебник для студентов высших технических учебных заведений. - 7-е изд., перераб. - М.: Высшая школа, 1998. - 447 с.

2. Дунаев П.Ф., Леликов О.П. Конструирование узлов и деталей машин: Учеб. пособие для машиностроительных специальностей вузов. - 5-е изд., перераб. и доп. - М.: Высшая школа, 1998. - 447 с.

3. Расчет и конструирование одноступенчатого зубчатого редуктора: Учеб. пособие / М.Ш.Мигранов, О.Ф. Ноготков, А.А.Сидоренко, Л.Ш. Шустер. - М.: Изд-во МАИ, 2002. - 125 с.

4. Допуски и посадки: Справочник в 2-х ч. / Под ред. В.Д. Мягкова, 6-е изд., перераб. и доп. - Л.: Машиностроение. Ленингр. отд-ние, 1983.- 447 с.

5. В.И. Анурьев "Справочник конструктора-машиностроителя" том 1. - 2001. - 920 с.

6. В.И. Анурьев "Справочник конструктора-машиностроителя" том 2. - 2001. - 912 с.

7. В.К. Итбаев, Р.Г. Ахматвалиев, А.А. Сидоренко, Б.А. Беляев. Расчет зубчатых передач. Методические указания к выполнению курсового проектирования по дисциплине "Прикладная механика". - Уфа, 2009. - 35 с.

8. Расчет зубчатых передач. Методические указания к выполнению курсового проектирования по дисциплине "Прикладная механика". 4-е изд., испр. и доп. Уфимск. гос. авиац. техн. ун-т; Сост.: В.К. Итбаев, Р.Г. Ахматвалиев, А.А. Сидоренко, Б.А. Беляев. - Уфа, 2009. - 35 с.

9. Измерительные размеры зубчатых колес Сост.: О.Ф. Ноготков, В.Н. Рубцов, С. М. Минигалеев - Уфа, 2009. - 33 с.

10. СТО УГАТУ 016-2007. Графические и текстовые конструкторские документы. Требования к построению, изложению, оформлению. - Уфа: Уфимск. гос. авиац. техн. ун-т, 2007. - 93 с.

11. Абдулханова, М. Технологии производства материалов и изделий и

автоматизация технологических процессов на предприятиях дорожного

строительства: учебное пособие / М. Абдулханова, В.А. Воробьев. — М.: Солон-

пресс, 2014. — 564 c.

12. Безменов, В.С. Автоматизация процессов дозирования жидкостей в условиях

малых производств / В.С. Безменов, В.А. Ефремов, В.В. Руднев. — М.: Ленанд,  $2010 - 216$  c.

13. Безменов, В.С. Автоматизация процессов дозирования жидкостей в условиях малых производств / В.С. Безменов, В.А. Ефремов, В.В. Руднев. — Вологда: Инфра-Инженерия, 2010. — 216 c.

14. Бородин, И.Ф. Автоматизация технологических процессов и системы автоматического управления (ССУЗ) / И.Ф. Бородин. — М.: КолосС, 2006. — 352 c.

15. Брюханов, В.Н. Автоматизация производства. / В.Н. Брюханов. — М.: Высшая школа, 2005. — 367 c.

16. Грекул, В.И. Автоматизация деятельности предприятия розничной торговли с использованием информационной системы Microsoft Dynamics NAV: Учебное пособие / В.И. Грекул, Н.Л. Коровкина, Д.А. Богословцев. — М.: Бином, 2014. — 182 c.

17. Дастин, Э. Тестирование программного обеспечения. Внедрение, управление и автоматизация / Э. Дастин, Д. Рэшка, Д. Пол; Пер. с англ. М. Павлов. — М.: Лори,  $2013. - 567$  c.

18. Евтушенко, С.И. Автоматизация и роботизация строительства: Учебное пособие / С.И. Евтушенко, А.Г. Булгаков, В.А. Воробьев, Д.Я. Паршин. — М.: ИЦ РИОР, НИЦ ИНФРА-М, 2013. — 452 c.

19. Ермоленко, А.Д. Автоматизация процессов нефтепереработки: Учебное пособие / А.Д. Ермоленко, О.Н. Кашин, Н.В. Лисицын; Под общ. ред. В.Г. Харазов. — СПб.: Профессия, 2012. — 304 c.

20. Ермоленко, А.Д. Автоматизация процессов нефтепереработки / А.Д. Ермоленко,

О.Н. Кашин, Н.В. Лисицын и др… — Вологда: Инфра-Инженерия, 2012. — 304 c.

21. Зубарев, Ю.М. Автоматизация координатных измерений в машиностроении:

Учебное пособие. 2-е изд., пер. и доп. / Ю.М. Зубарев, С.В. Косаревский. — СПб.: Лань, 2016. — 160 c.

22. Иванов, А.А. Автоматизация технологических процессов и производств:

Учебное пособие / А.А. Иванов. — М.: Форум, 2012. — 224 c.

23. Капустин, Н.М. Автоматизация производственных процессов в машиностроении.

2-е изд., стер. / Н.М. Капустин, П.М. Кузнецов. — М.: Высшая школа, 2007. — 415 c.

24. Клюев, А.С. Автоматизация настройки систем управления / А.С. Клюев, В.Я. Ротач, В.Ф. Кузищин. — М.: Альянс, 2015. — 272 c.

25. S. Mattsson, А. Fasth, J. Stahre. Describing Human-Automation Interaction in Production.

Chalmers University of Technology, Department of Product and Production Development, Division of Production system, 2011

26. David B. Kaber, Jennifer M. Riley, Mica R. Endsley.

Department of Industrial Engineering North Carolina State University, 2001

27. Departamento de Tecnología de la Edificación, Universidad Politécnica de Madrid, 28040

Madrid, Spain

28. Kenjo, T., Sugawara, A. (2003), Stepping Motors and Microprocessor Control,

London, Oxford Clarendon Press.

29. Kalpakjian Serope. Manufacturing engineering and technology. – USA, Addison-Wesley

Publishing Company, Inc, 1999 – 1199 p.